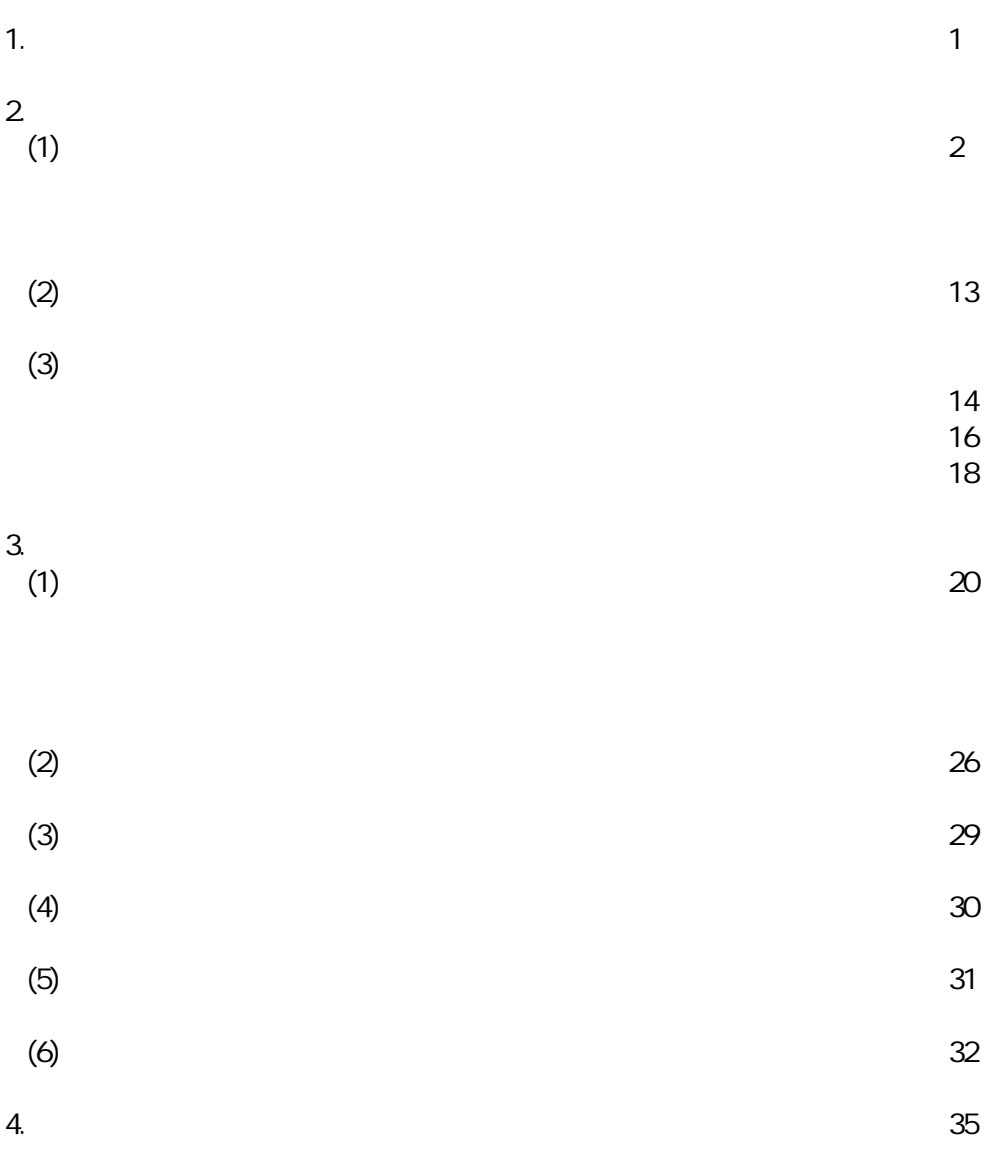

 $\overline{5}$ 37

1.

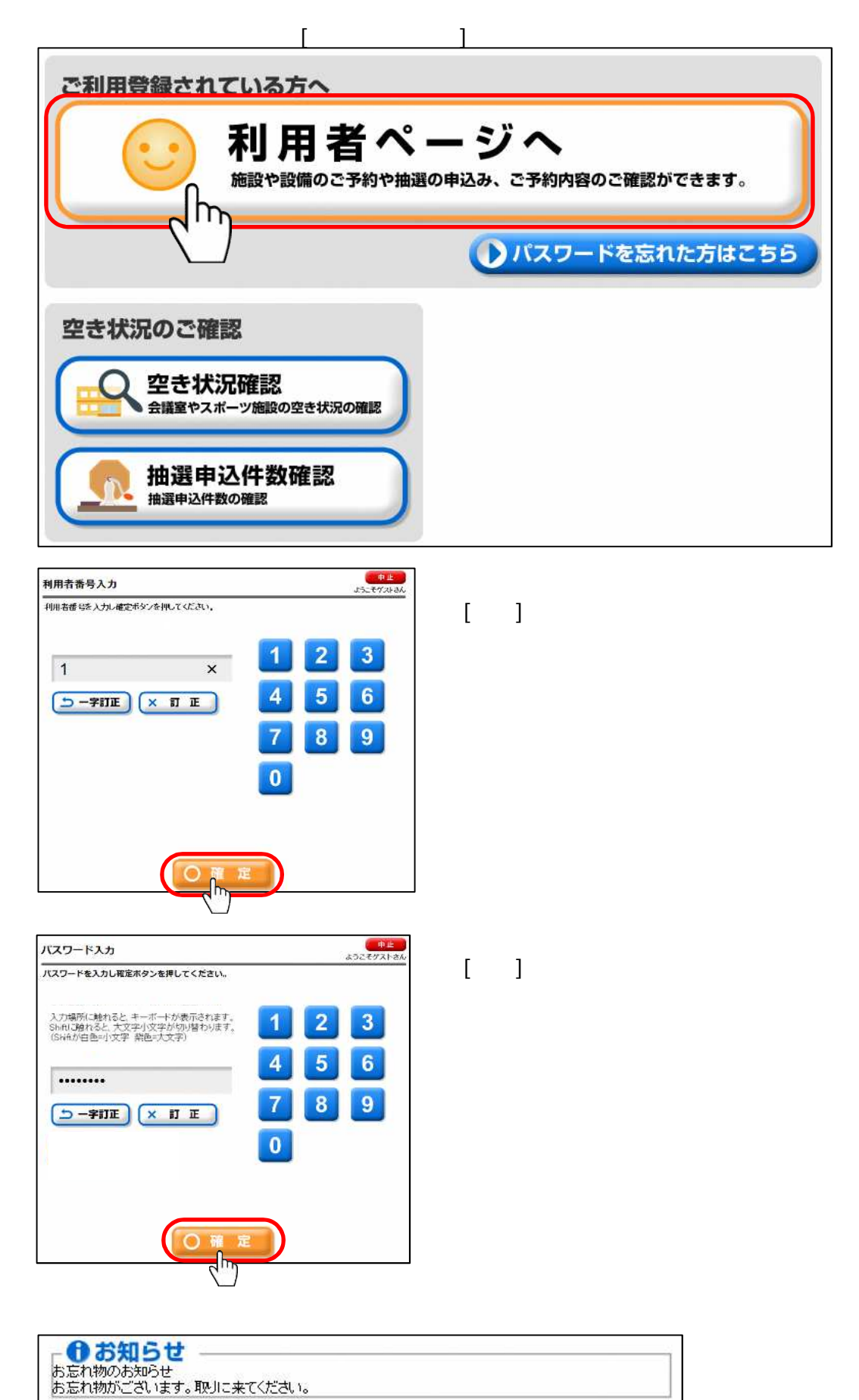

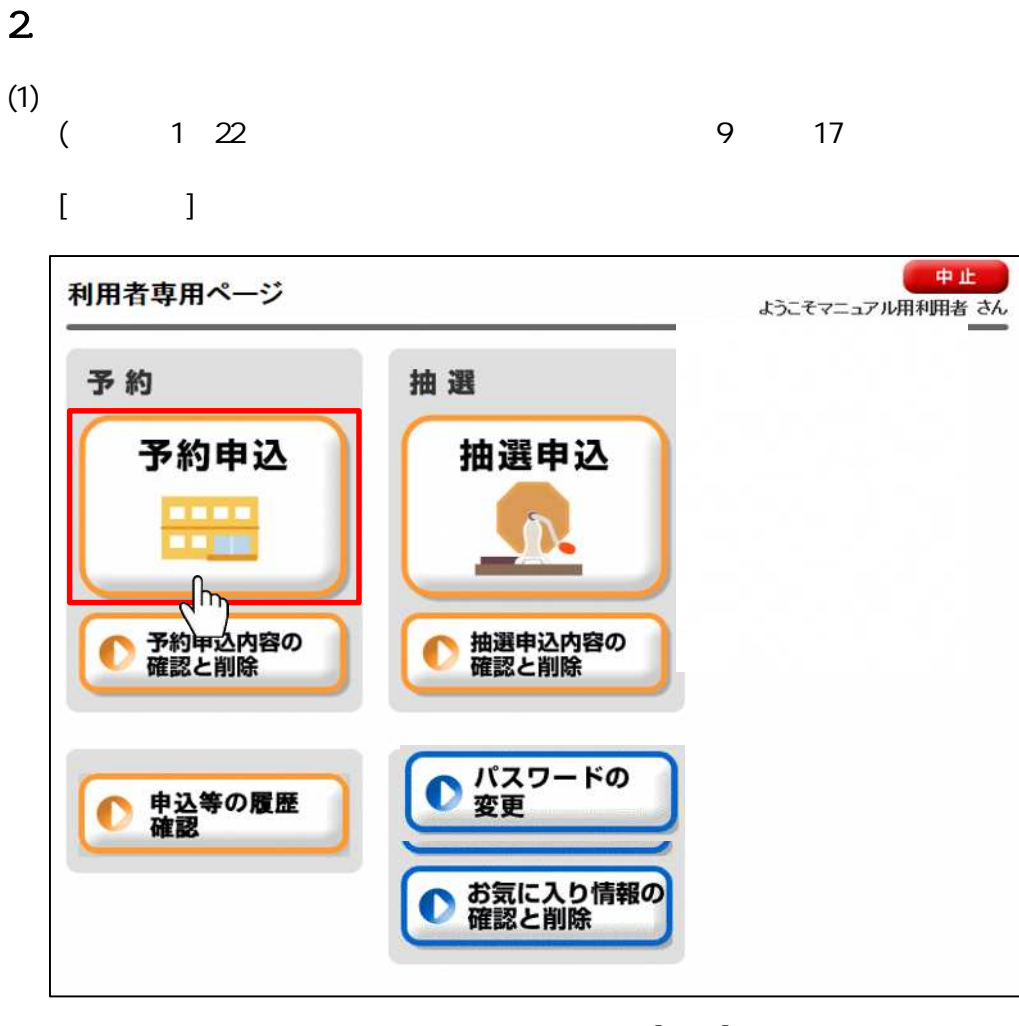

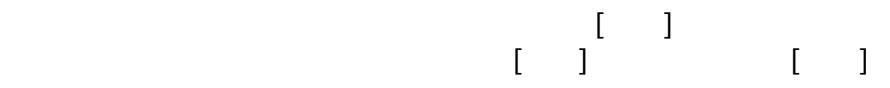

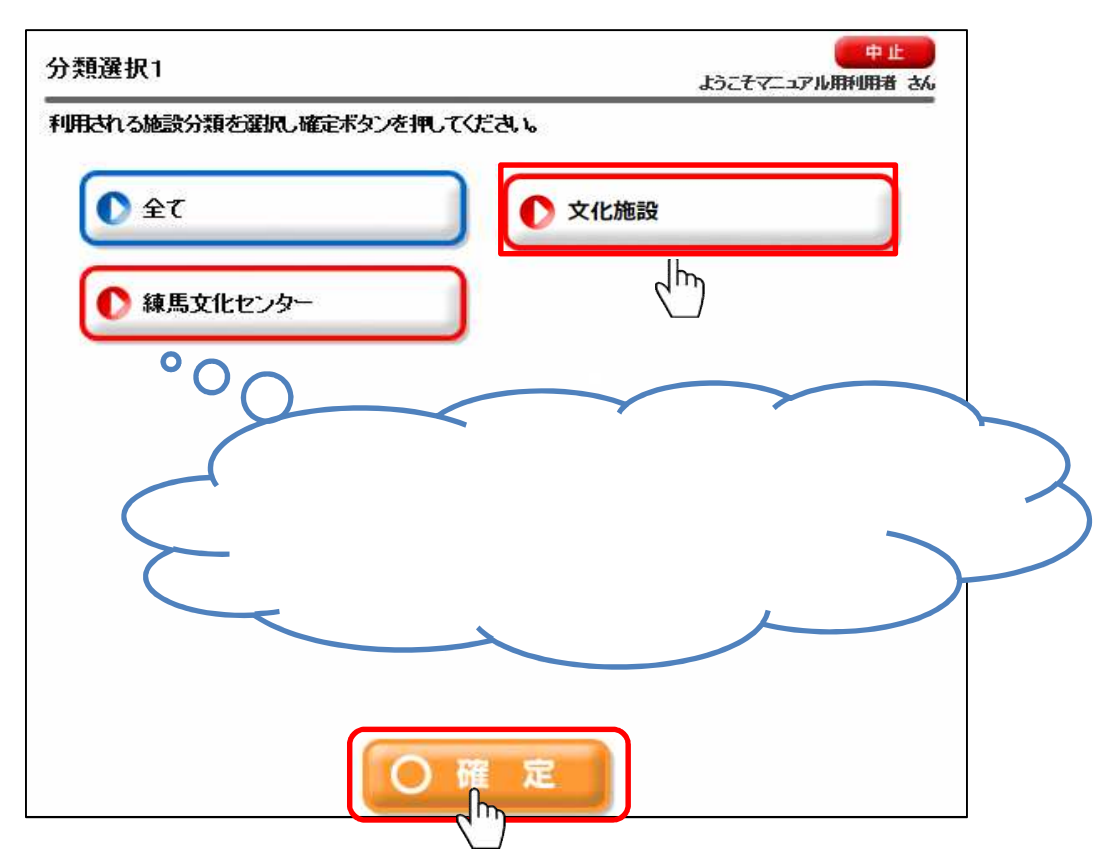

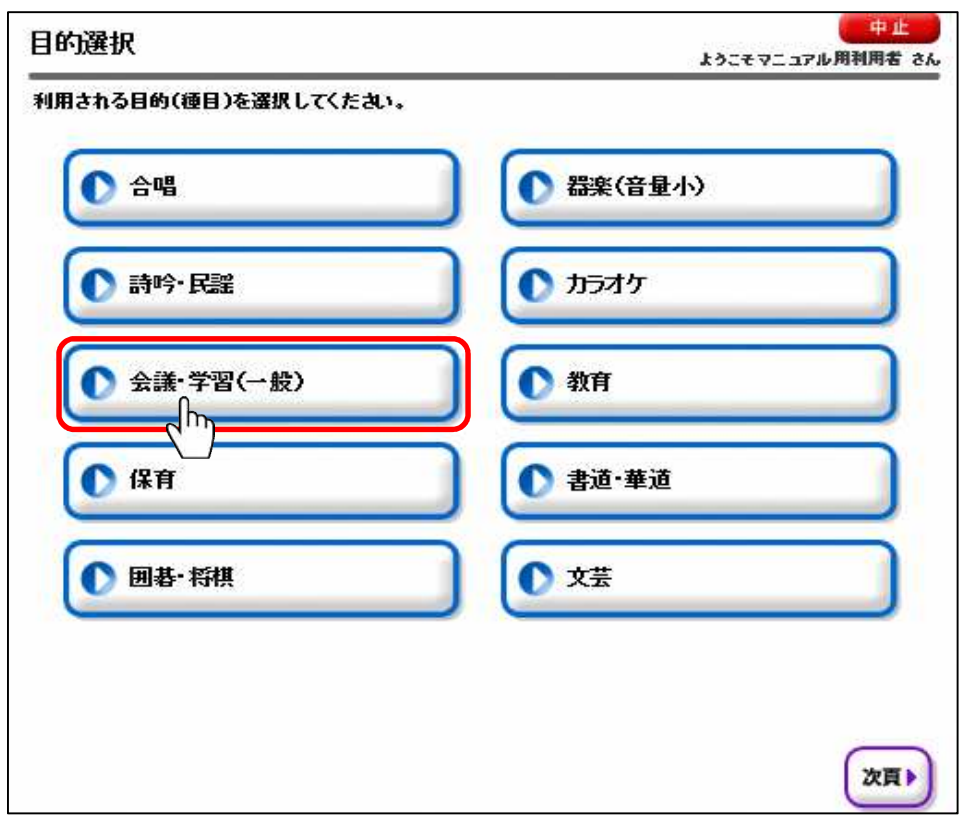

### $\lbrack \quad \rbrack$

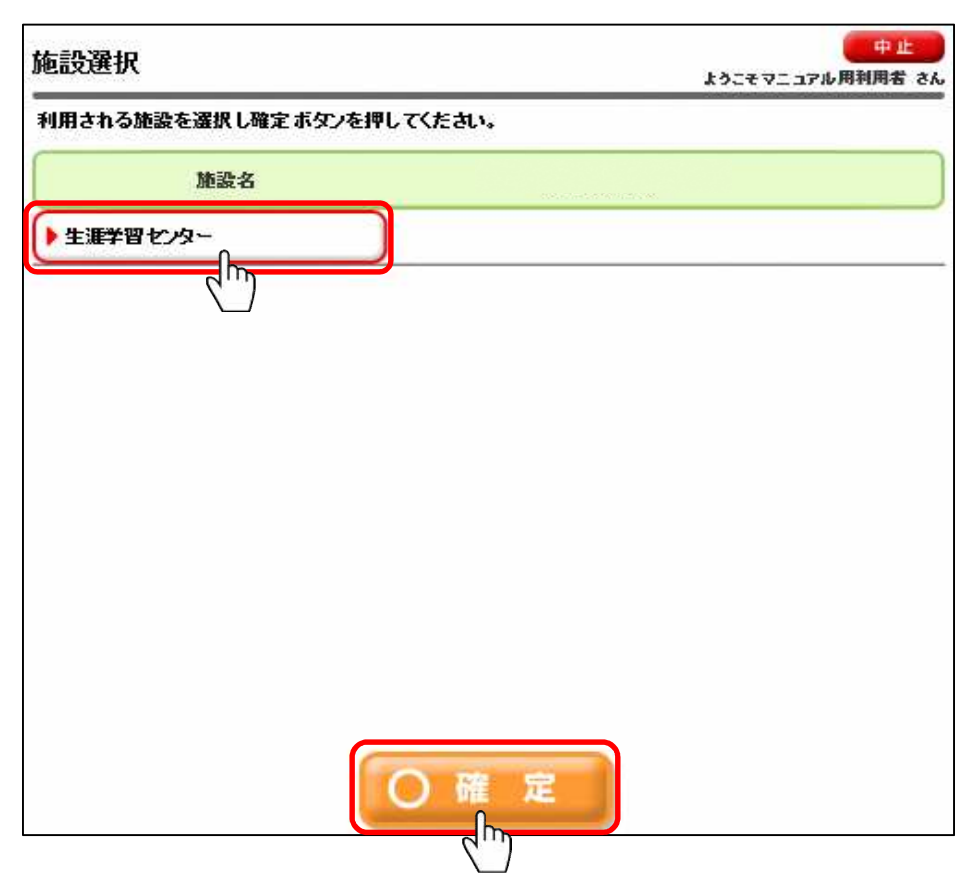

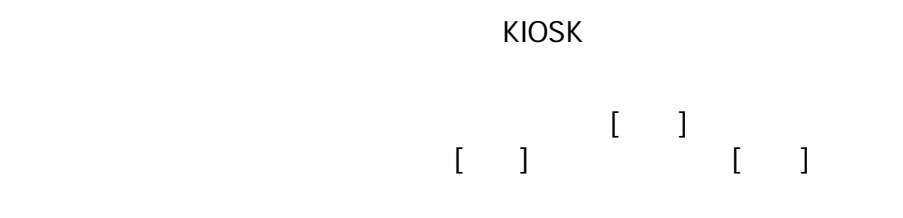

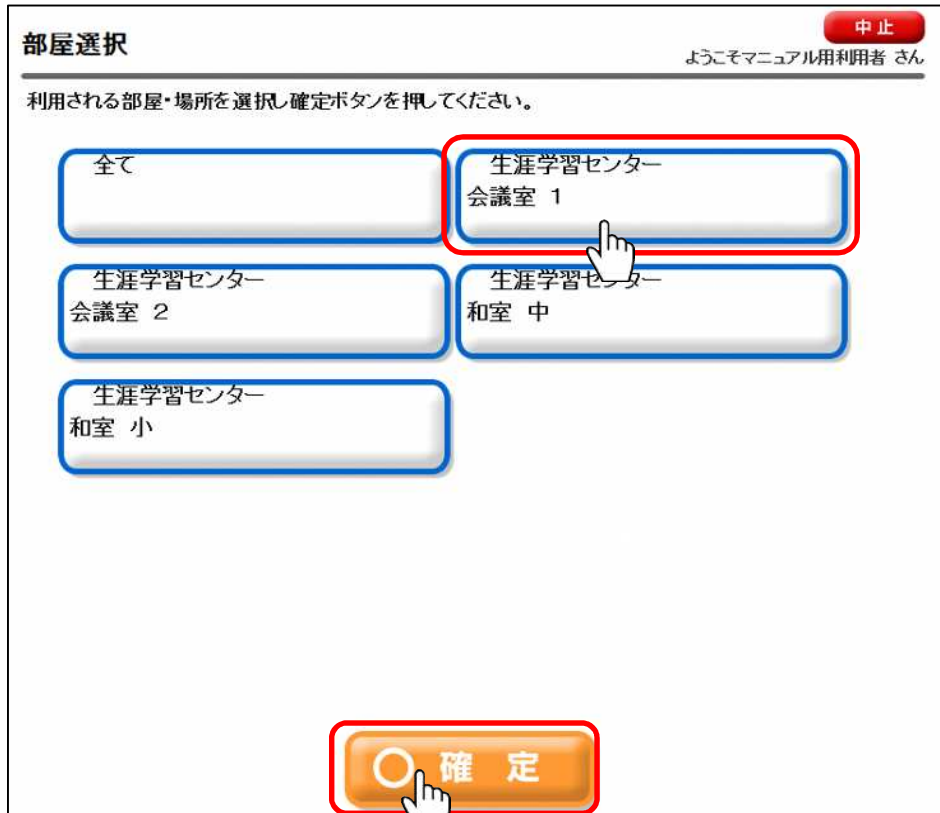

 $\blacksquare$ the state  $\begin{bmatrix} 1 & 0 & 0 \\ 0 & 1 & 0 \\ 0 & 0 & 1 \end{bmatrix}$  . The state  $\begin{bmatrix} 1 & 0 & 0 \\ 0 & 1 & 0 \\ 0 & 0 & 1 \end{bmatrix}$  $[ \ ]$ 

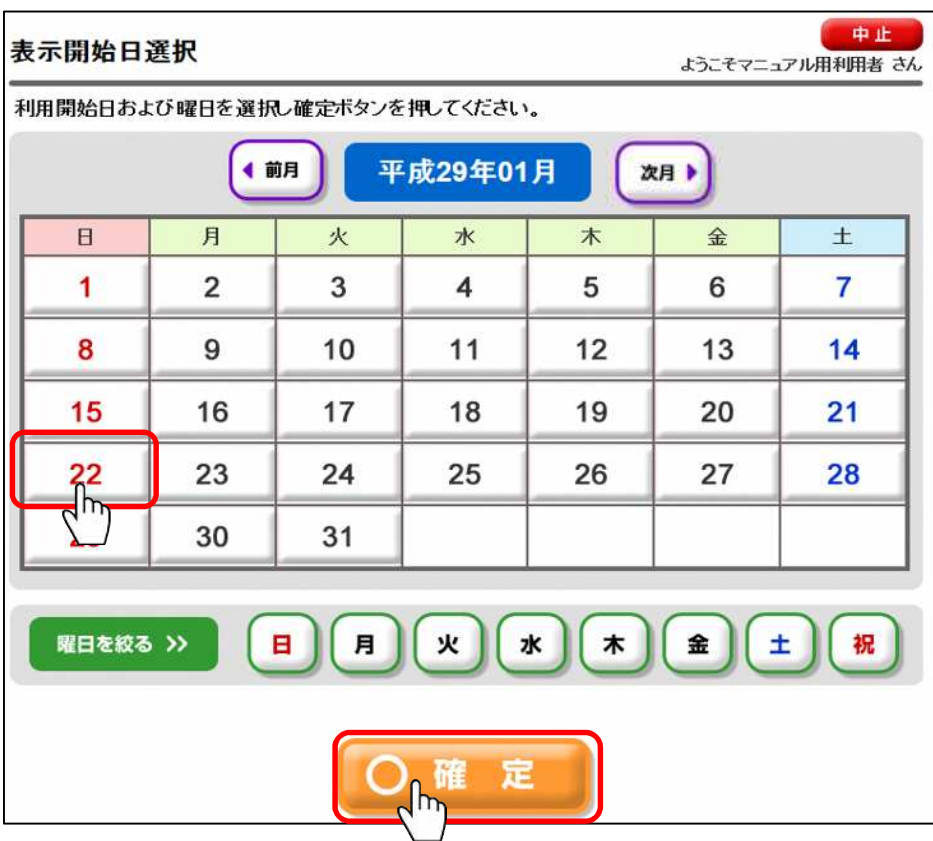

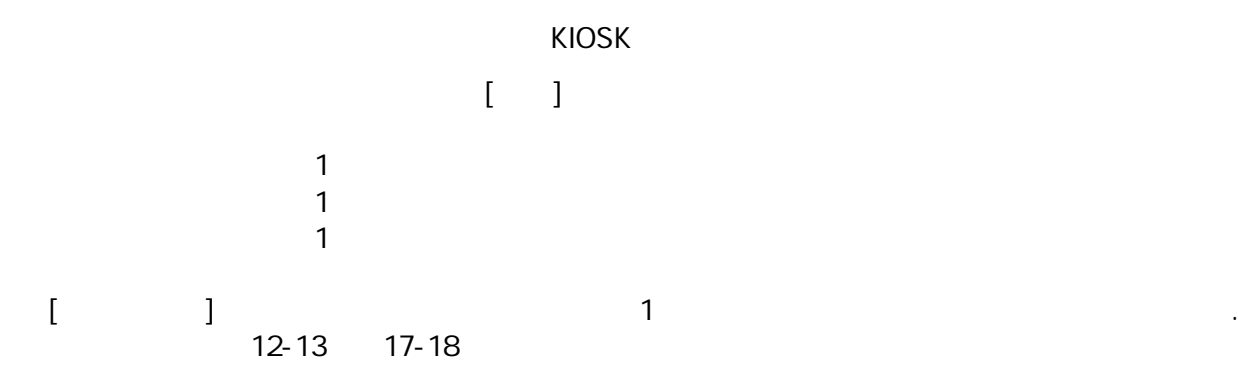

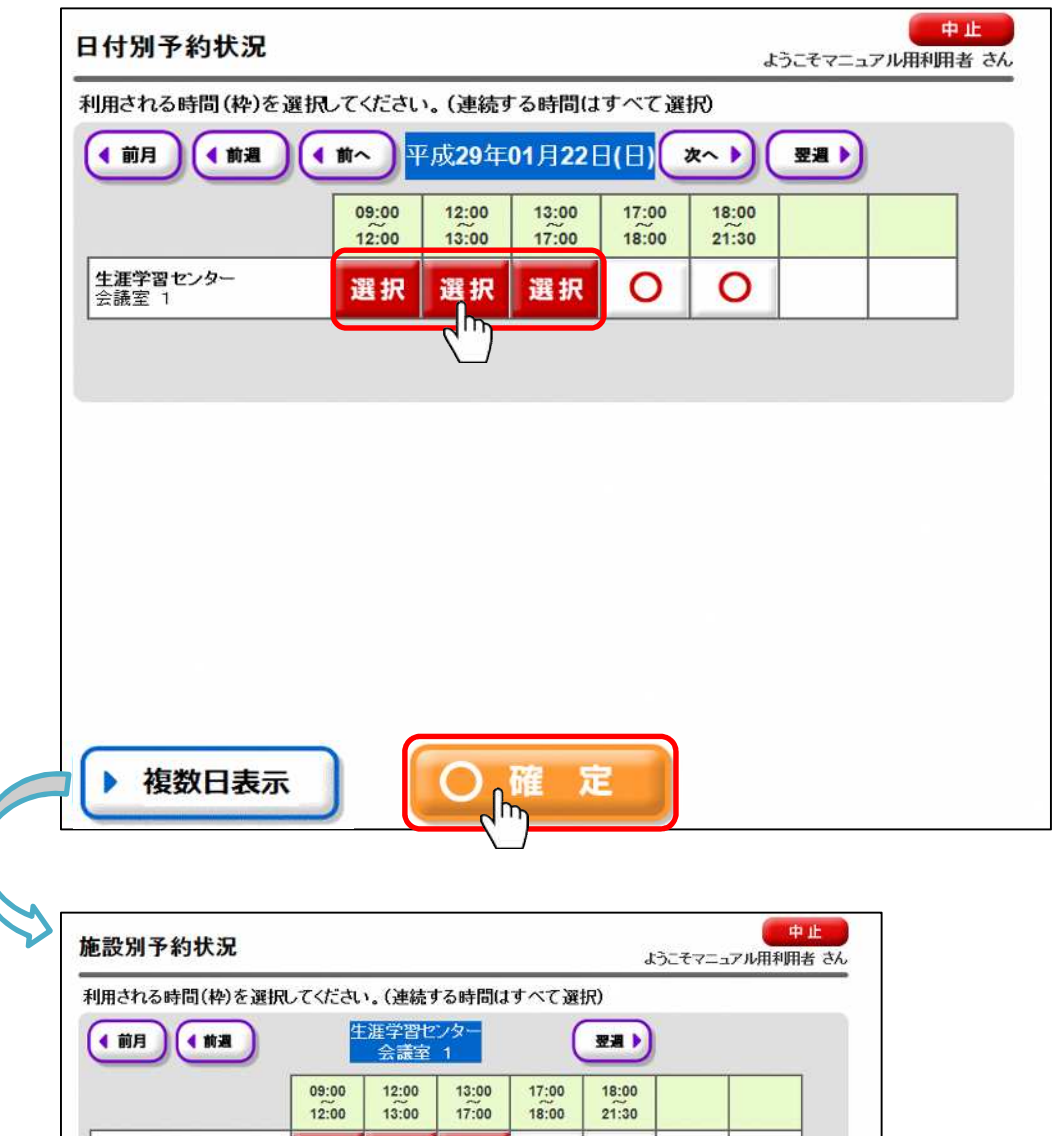

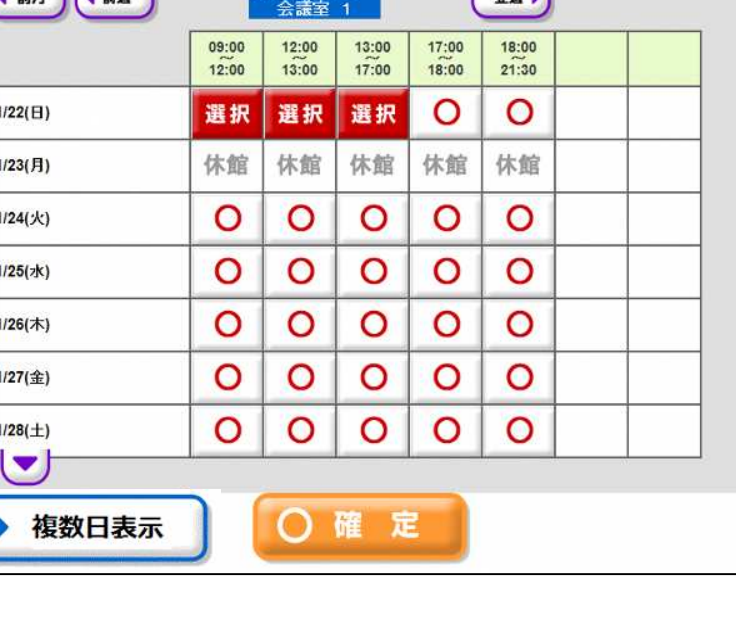

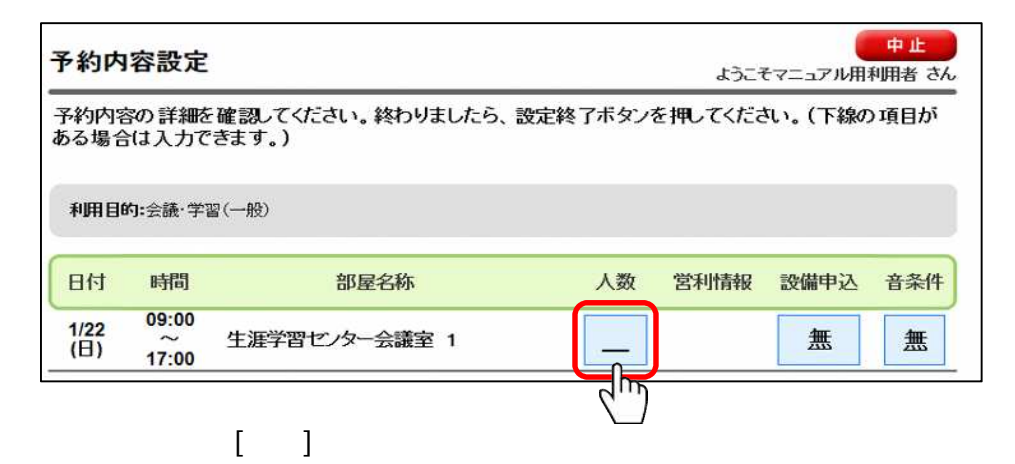

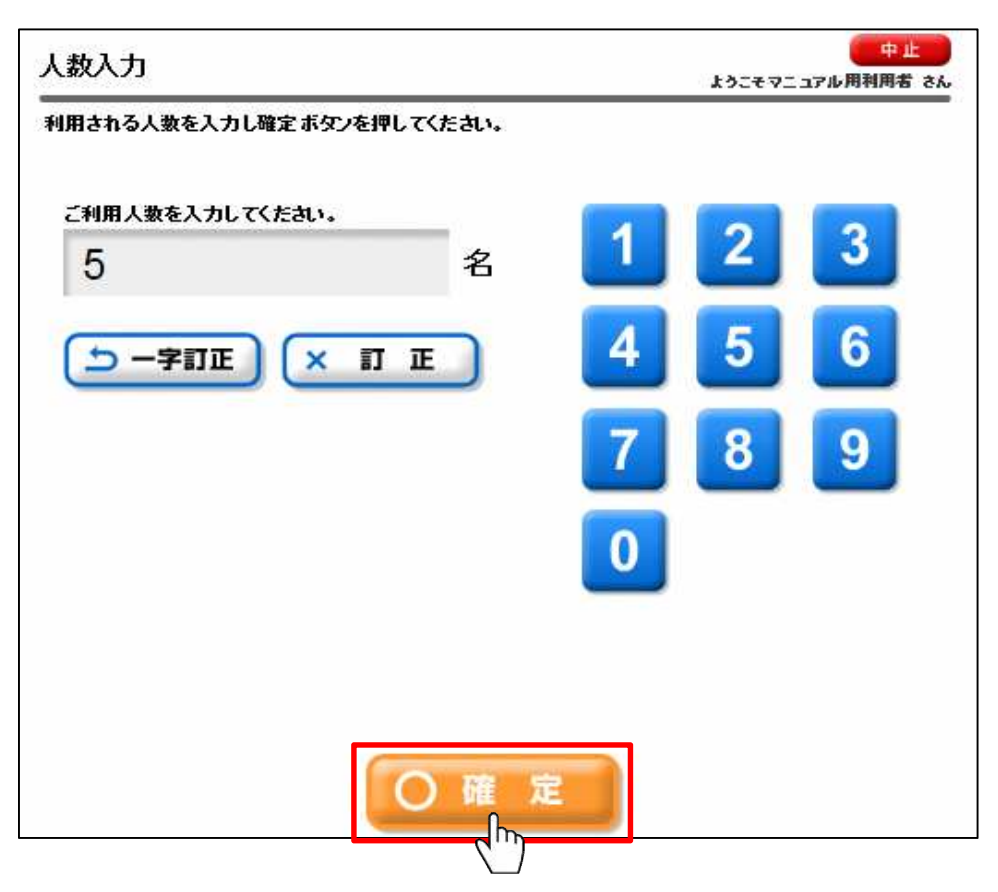

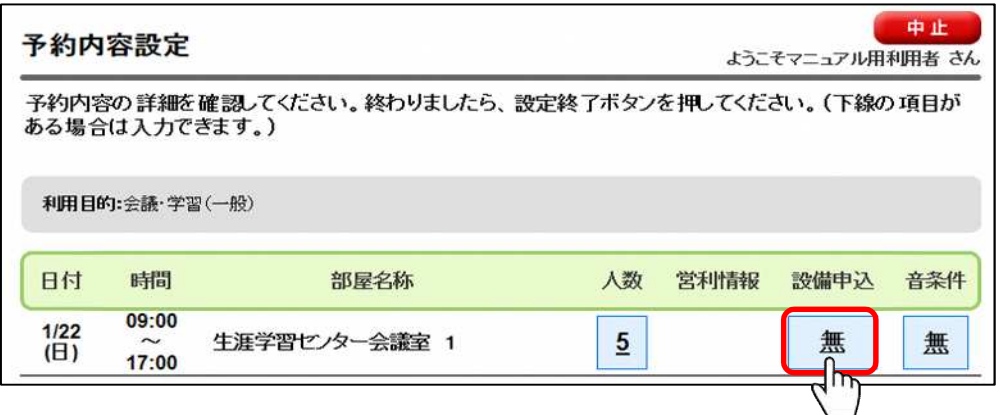

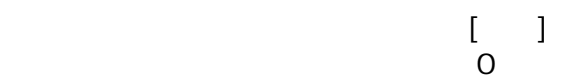

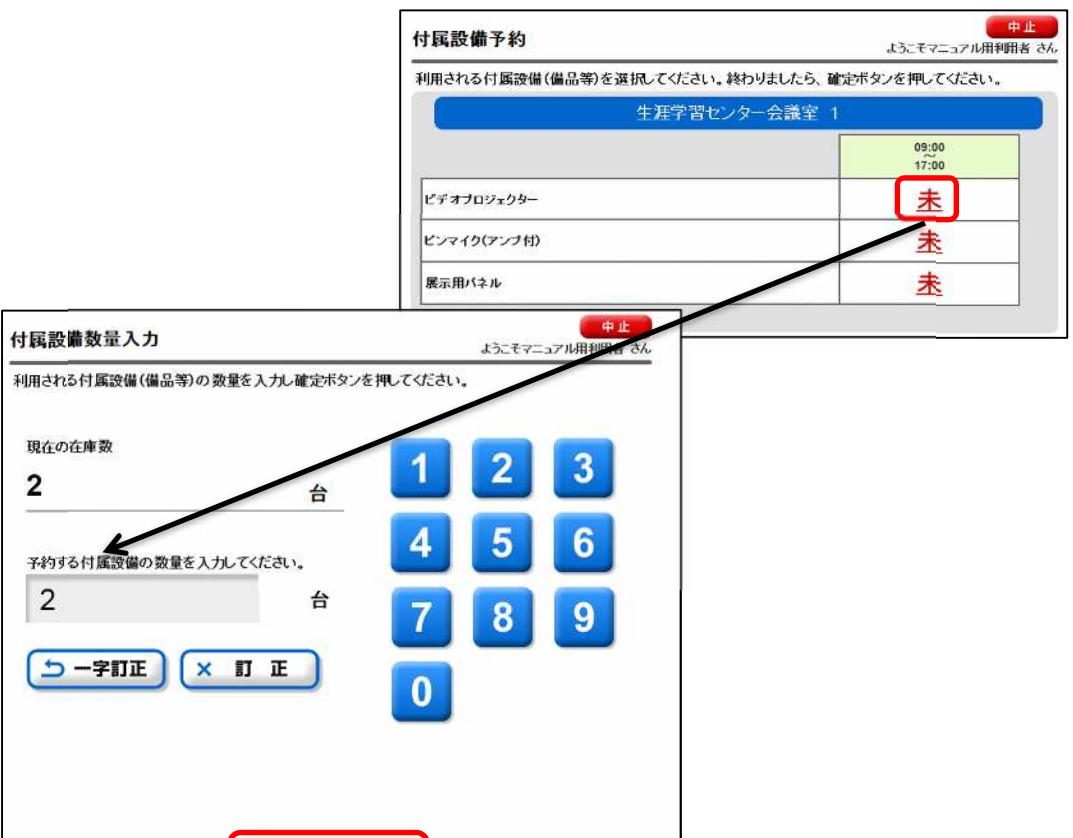

O<sub></sub> 確 定

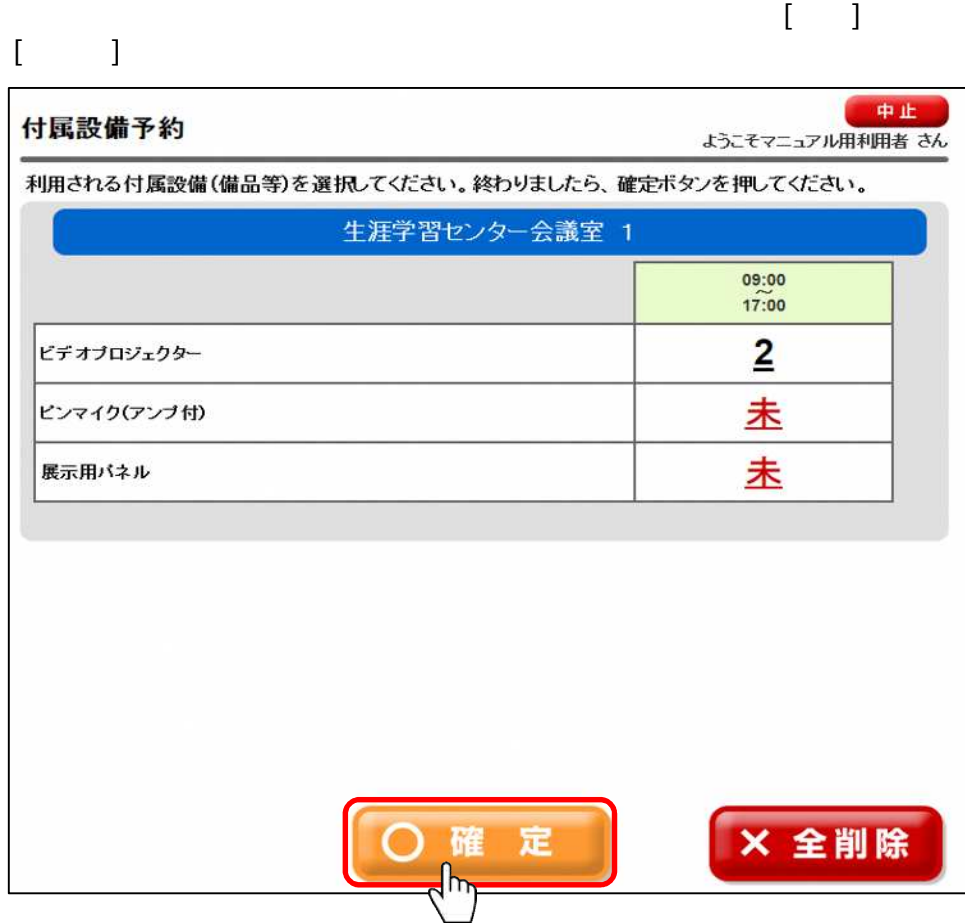

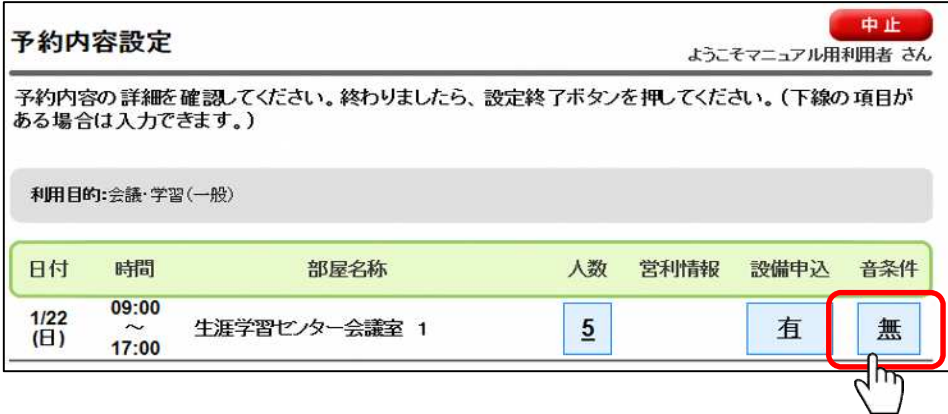

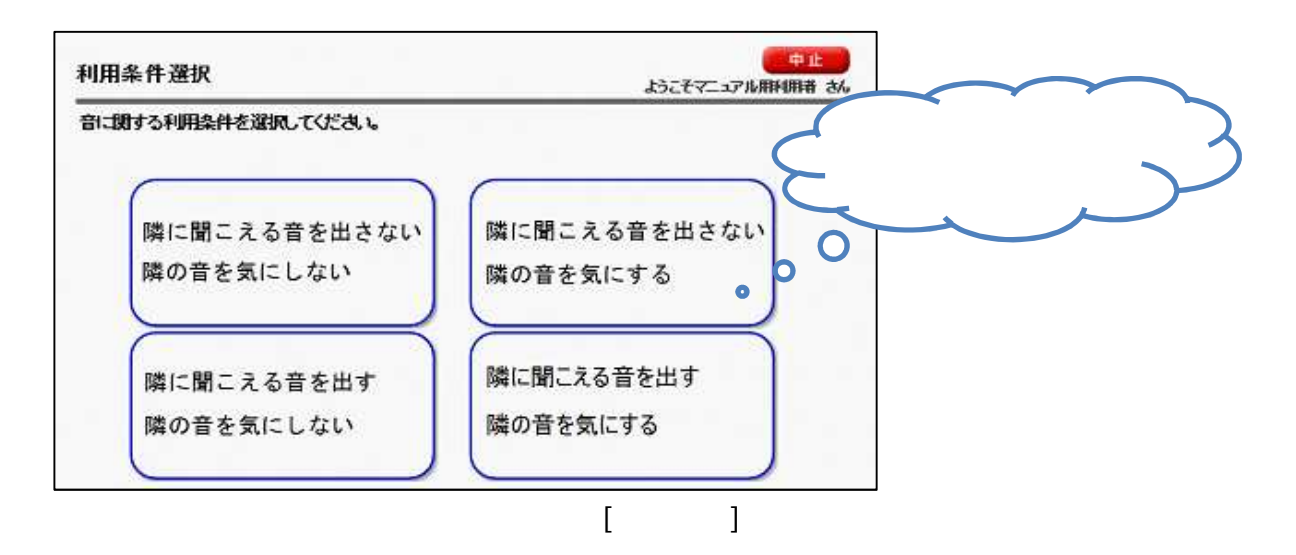

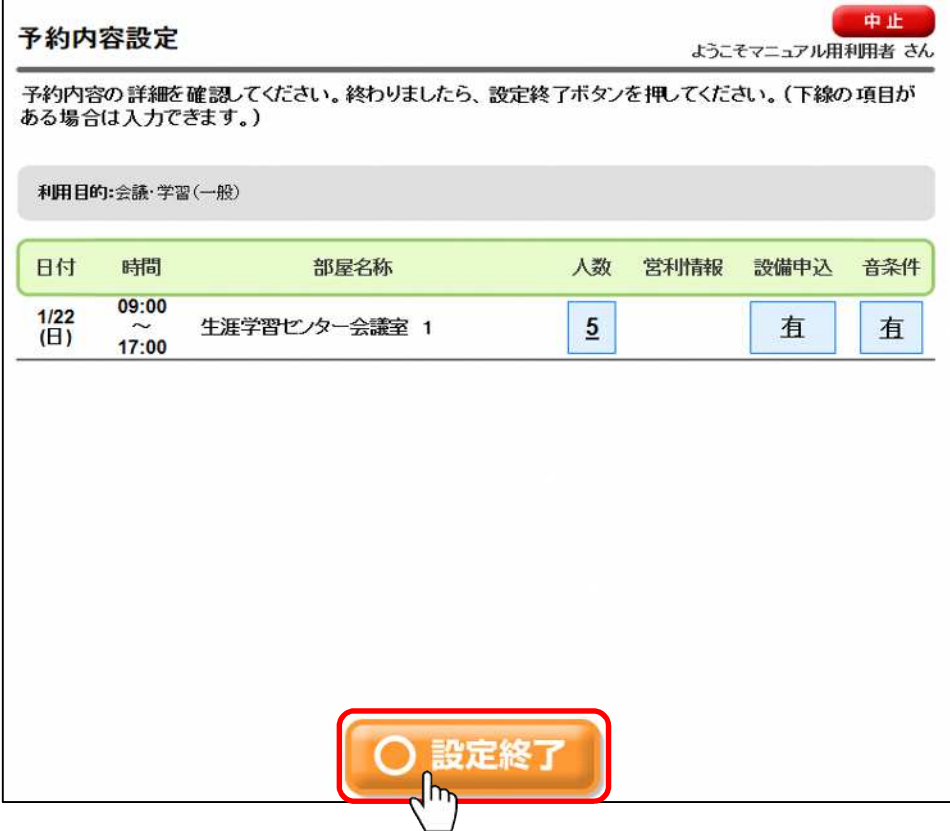

#### $\blacksquare$

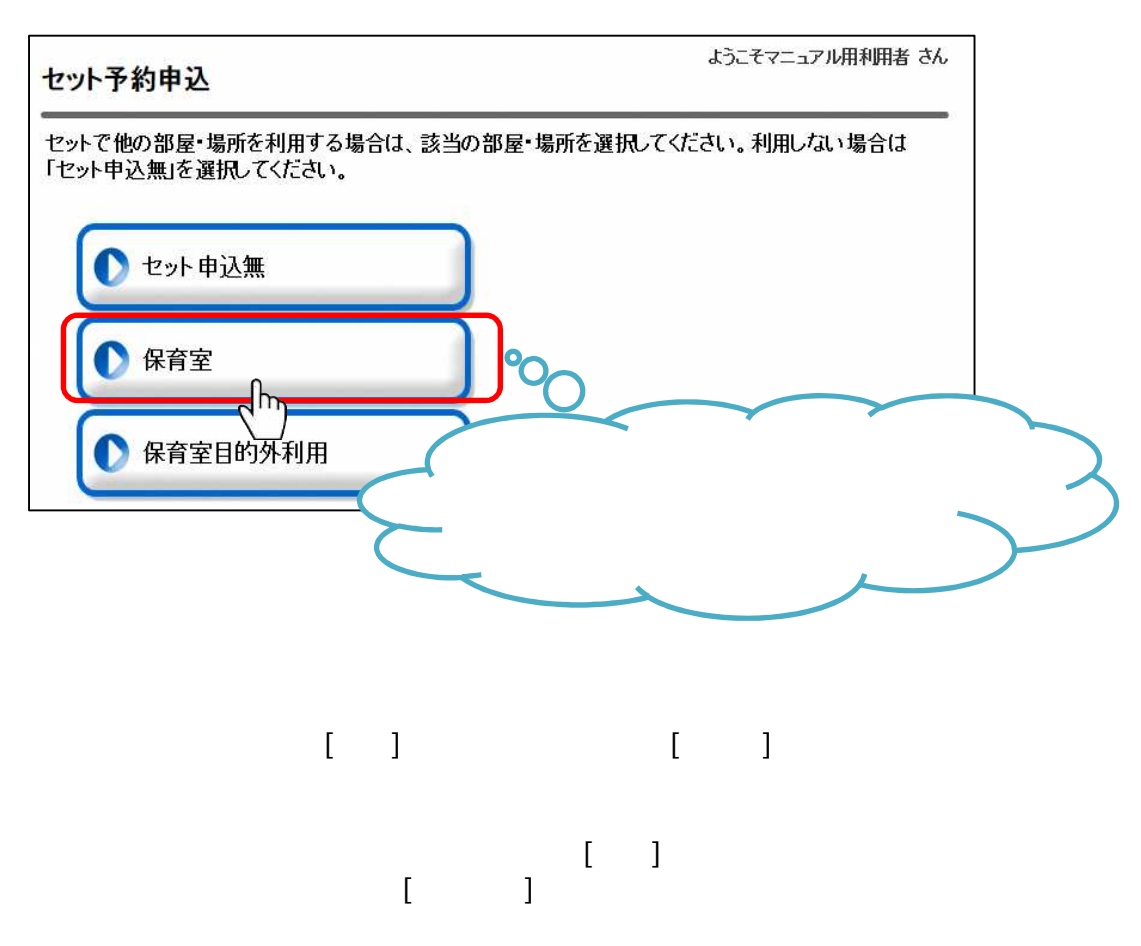

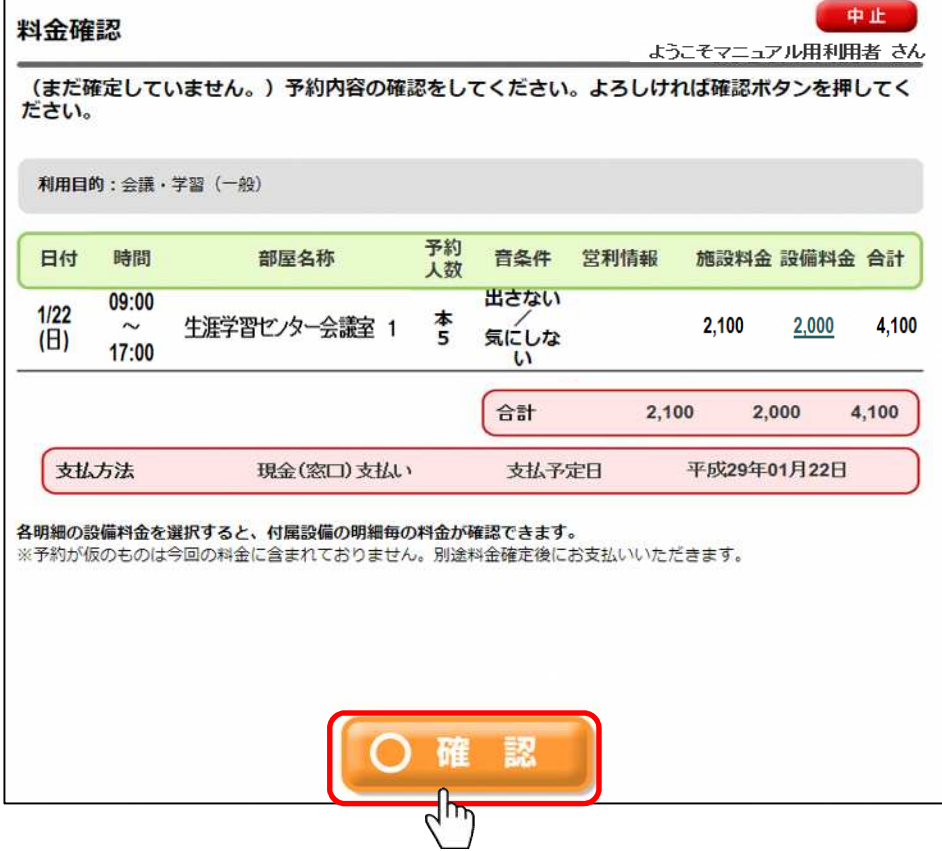

# $[1]$   $[1]$ 中止 予約確定 ようこそマニュアル用利用者さん (まだ確定していません。)予約を確定してもよろしいですか? いいえ はい P  $\bar{\rm I} = 1$

前画面 [ ] 選択 場合 予約が確定 す。

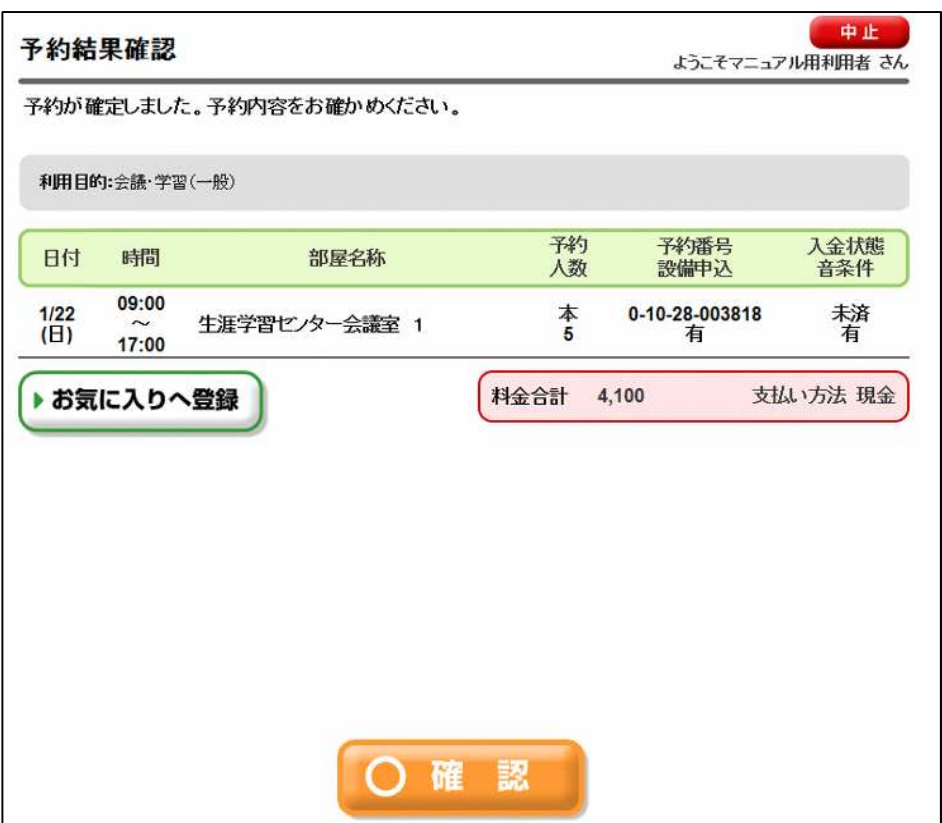

 $1$ 

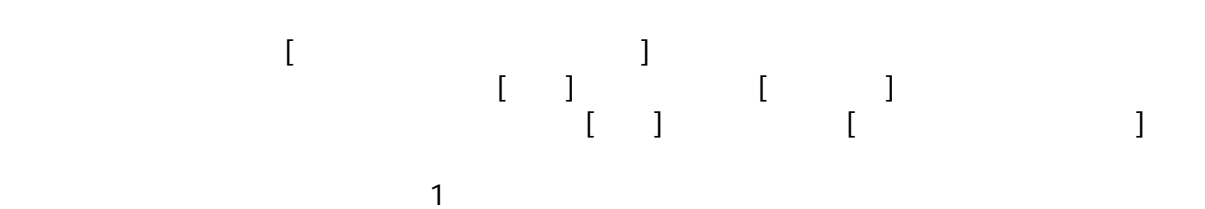

中止 予約結果一覧 ようこそマニュアル用利用者 さん 予約の確認、取消、付属設備の変更を行います。選択ボタンで対象の予約を選んでください。 子約 設備申込入金<br>人数 音条件 状態 刊番号 日付 時間 部屋名称 目的 有 -<br>01/15 13:00~ 生涯学習センター会議室(第1+<br>(金) 17:00 - 第2) 本<br>5 0-10-27-009247 未済 通訳 (金) 17:00 合唱 無 有 01/17 9:00~ 生涯学習センター会議室(第1+<br>(日) 17:00 第2) 本<br>5 0-10-27-009254 選択 未清 合唱 無 01/20 9:00~ 生涯学習センター会議室(第1+<br>(水) 17:00 第2) 0-10-27-009253 本 6 避択 未非  $(zK)$  17:00 合唱 無 ●母親説僧の **D** 予約変更 ● 予約取消 3 将金確認

 $(2)$ 

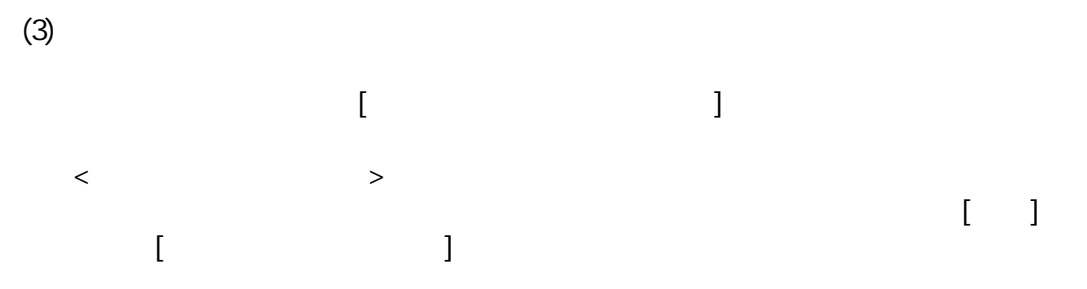

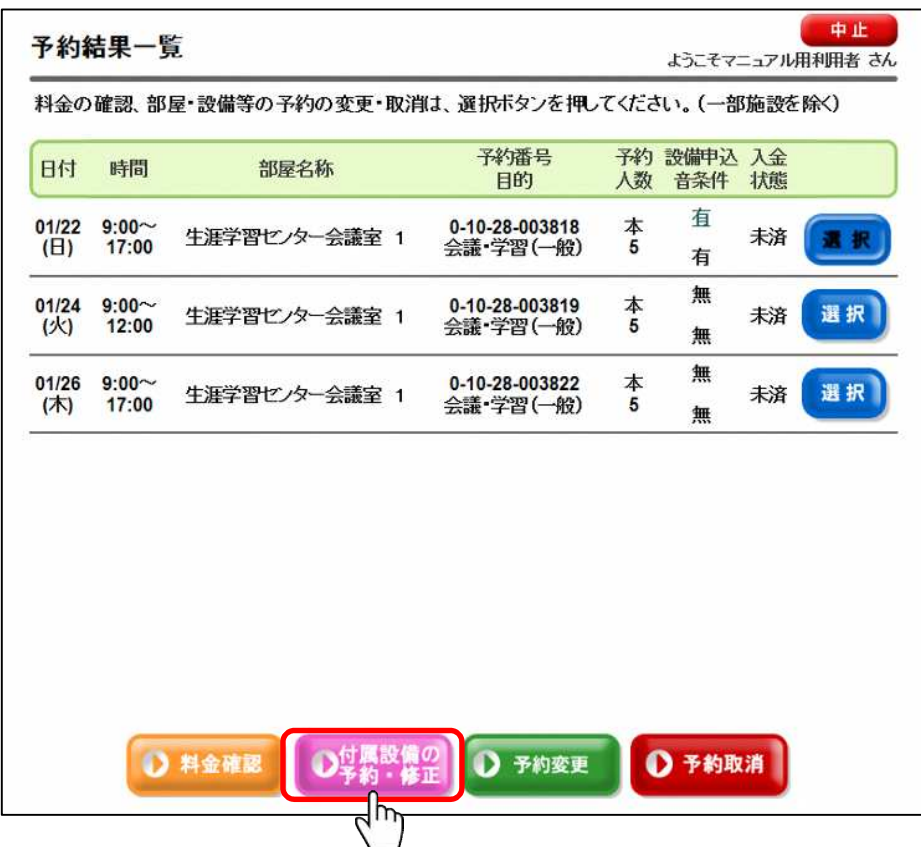

 $[$  contracts and  $]$  contracts and  $[$  contracts and  $]$  contracts and  $[$  contracts and  $]$  contracts and  $[$  contracts and  $]$  contracts and  $[$  contracts and  $]$  contracts and  $[$  contracts and  $]$  contracts and  $[$  c  $[3 \t(1)$   $]$ 

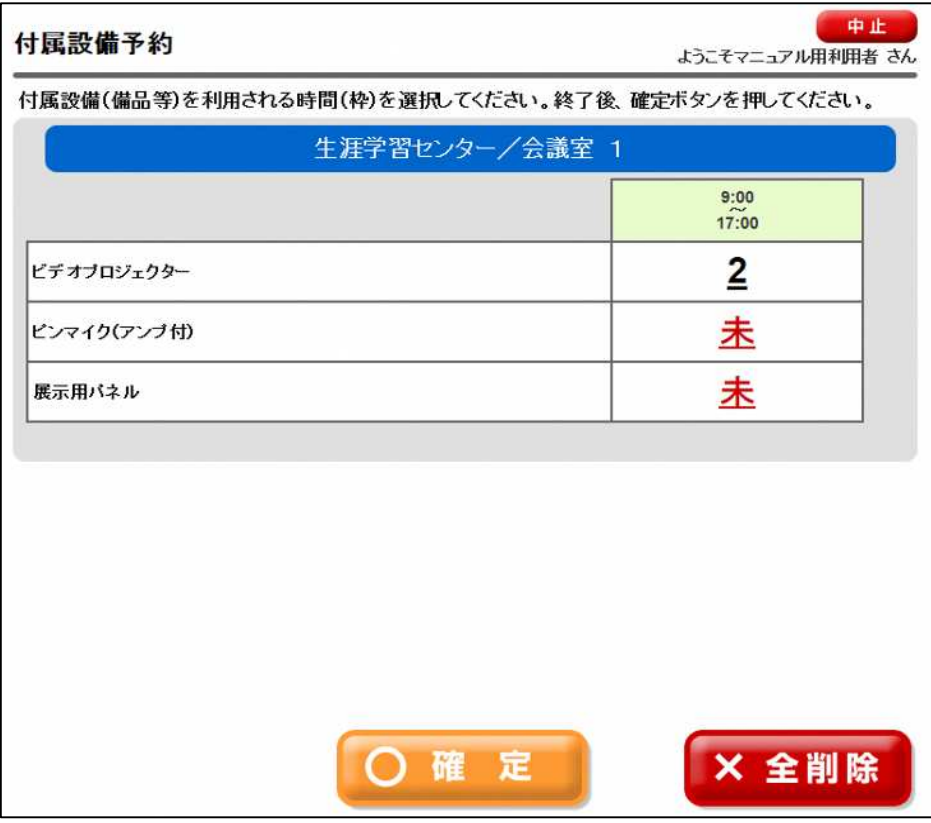

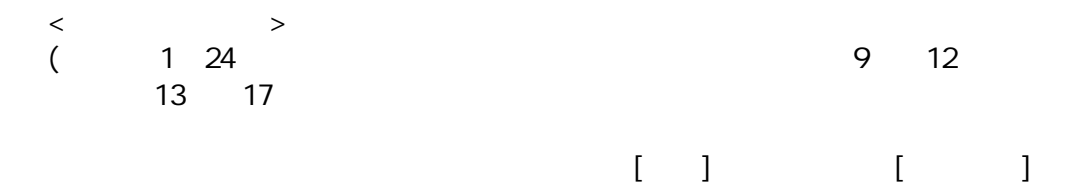

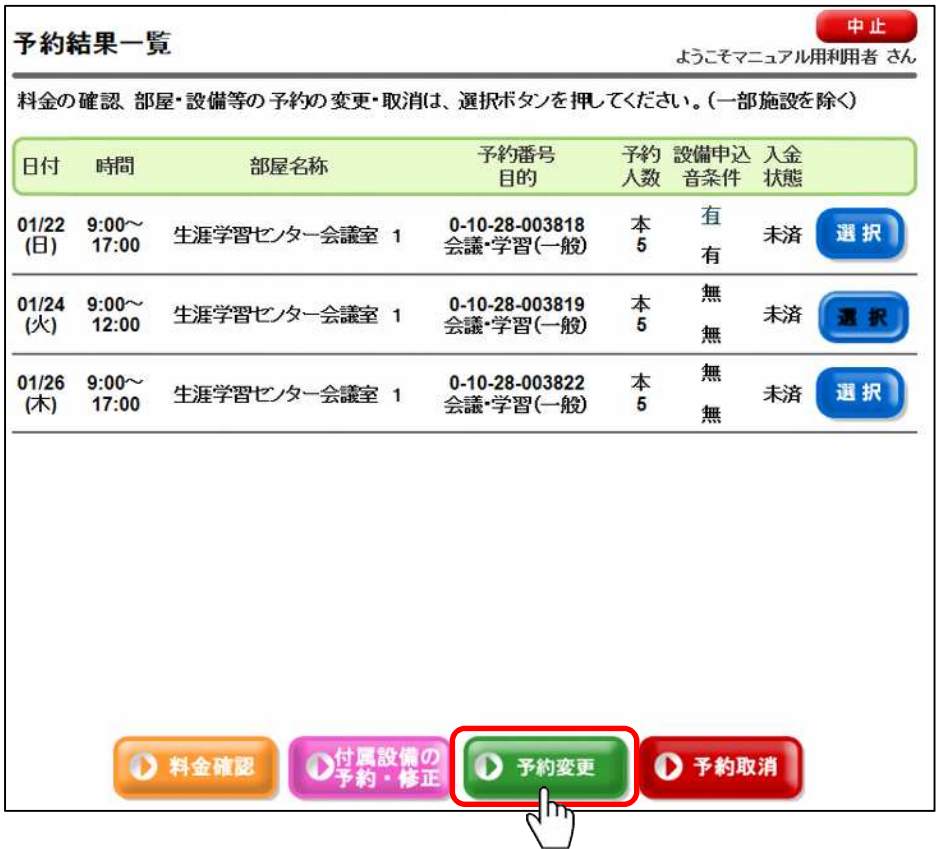

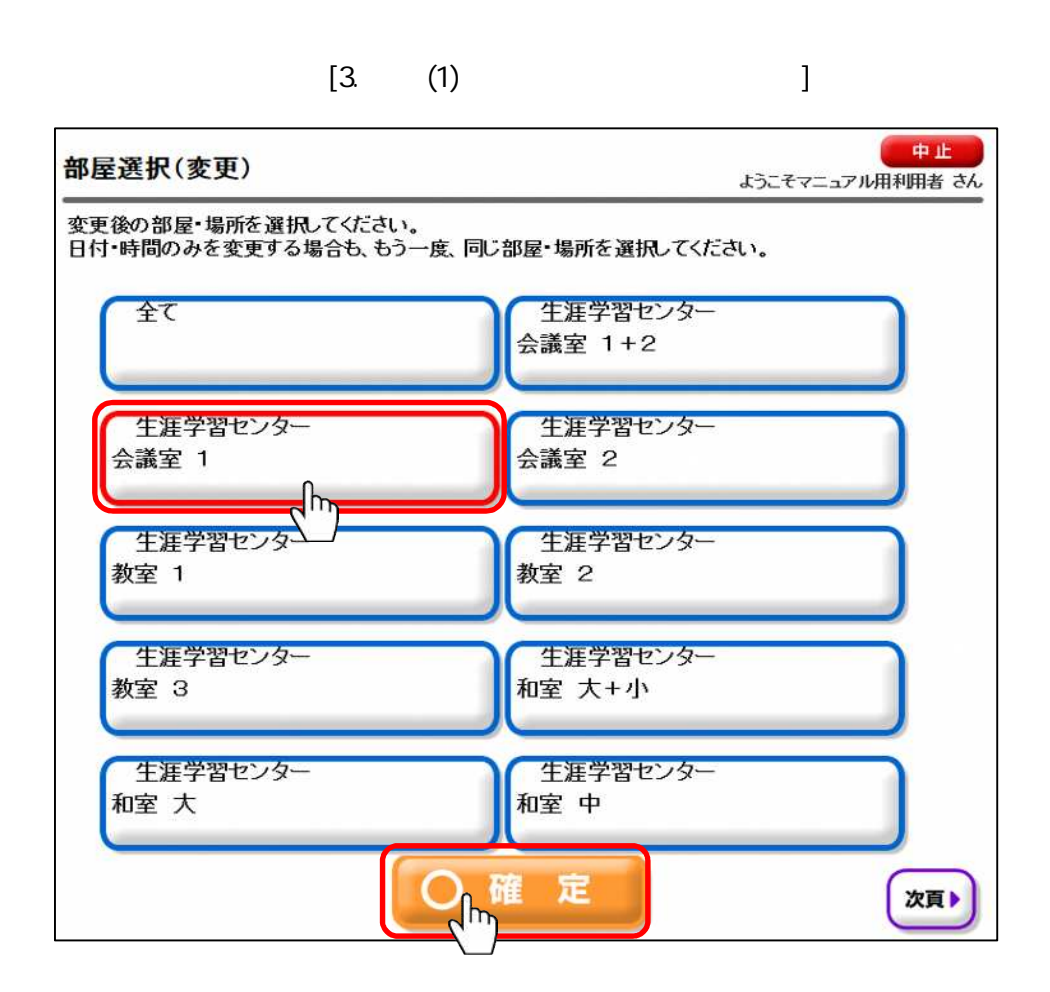

 $\langle$ 施設予約の取消 場合 予約の[選択] 押下 [予約取消] 中止 予約結果一覧 ようこそマニュアル用利用者 さん 料金の確認、部屋・設備等の予約の変更・取消は、選択ボタンを押してください。(一部施設を除く) 予約 設備申込 入金<br>人数 音条件 状態 予約番号 日付 開 部屋名称 目的 0-10-28-003818<br>会議・学習(一般) 本<br>5 有  $01/22$   $9:00 \sim$ 選択 生涯学習センター会議室 1 未済  $(B)$ 17:00 有 無 01/24  $9:00 -$ 0-10-28-003819 本<br>5 生涯学習センター会議室 1 未済 震 振 (火) 12:00 会議・学習(一般) 無 無 0-10-28-003822 本<br>5  $01/26$  9:00 $\sim$ 選択 生涯学習センター会議室 1 未済 17:00 (木) 会議·学習(一般) 無 **○**竹属設備の ● 予約変更 1 予約取消 1 料金確認 I'n  $[$   $]$   $]$   $[$   $]$   $[$   $]$   $[$   $]$   $[$   $]$   $[$   $]$   $[$   $]$   $[$   $]$   $[$   $]$   $[$   $]$   $[$   $]$   $[$   $]$   $[$   $]$   $[$   $]$   $[$   $]$   $[$   $]$   $[$   $]$   $[$   $]$   $[$   $]$   $[$   $]$   $[$   $]$   $[$   $]$   $[$   $]$   $[$   $]$   $[$   $]$   $[$   $]$   $[$   $]$   $\begin{bmatrix} 1 & 1 & 1 \end{bmatrix}$ 中止 予約取消確認 ようこそマニュアル用利用者 さん (まだ確定していません。)予約申込を取消してもよろしいですか? 予約 部屋名称 設備申込 音条件 日付 時間 目的 人数  $01/24$  $9:00 -$ **本** 生涯学習センター会議室 1 会議·学習(一般) 無 無  $12:00$ (火)

 $[$   $]$ C  $0$   $\mu$   $\mu$ D いいえ

 $[-]$ 

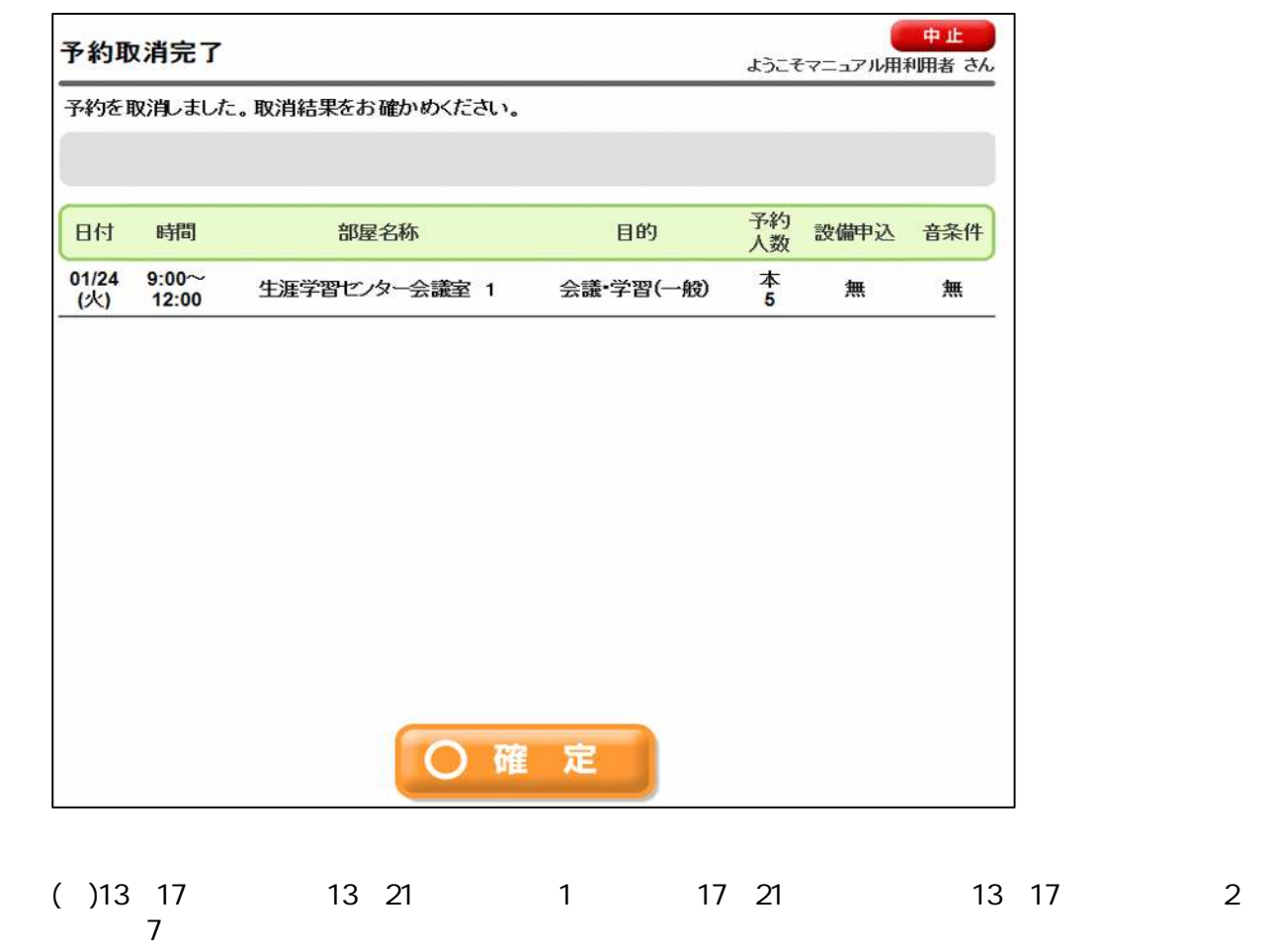

( )  $1$ 

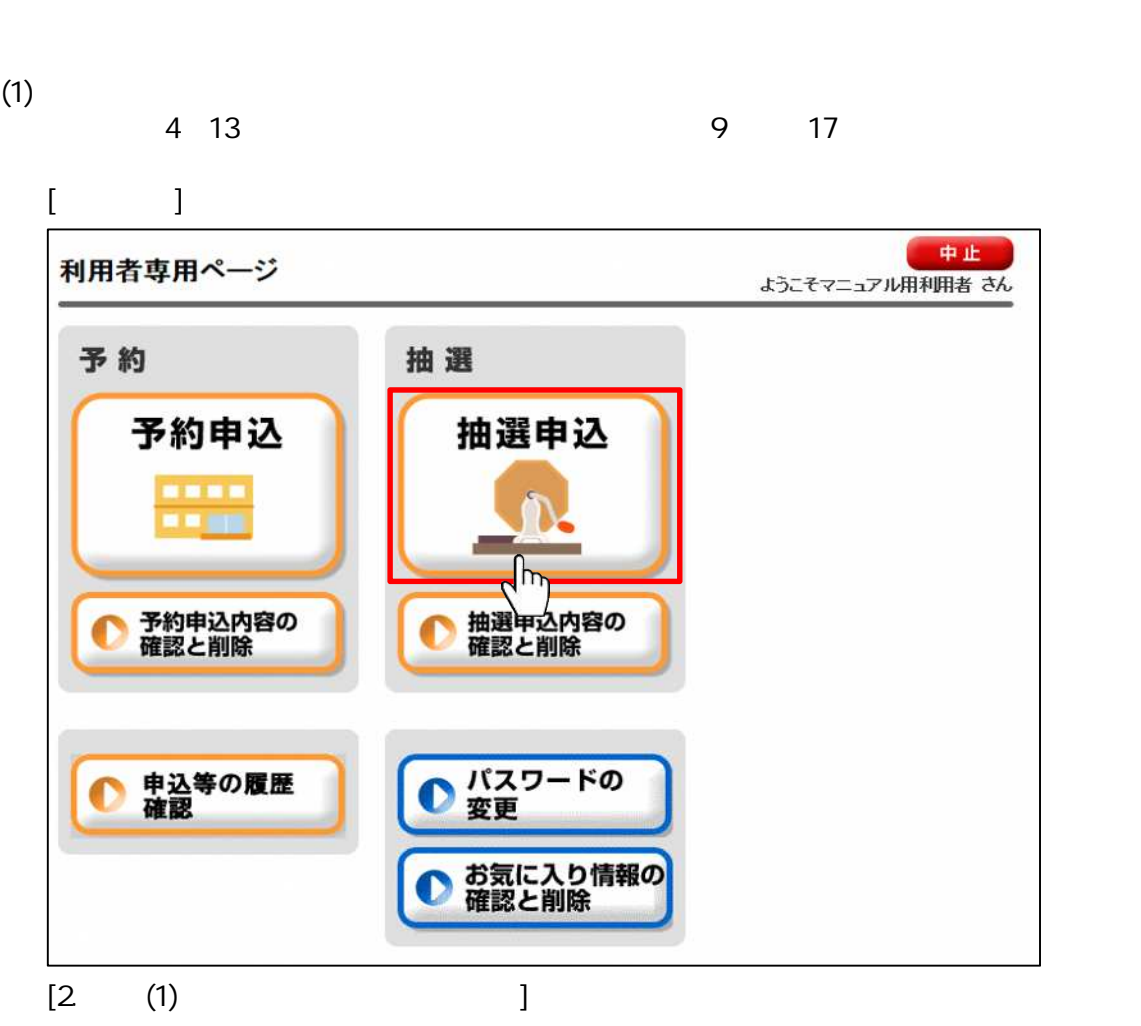

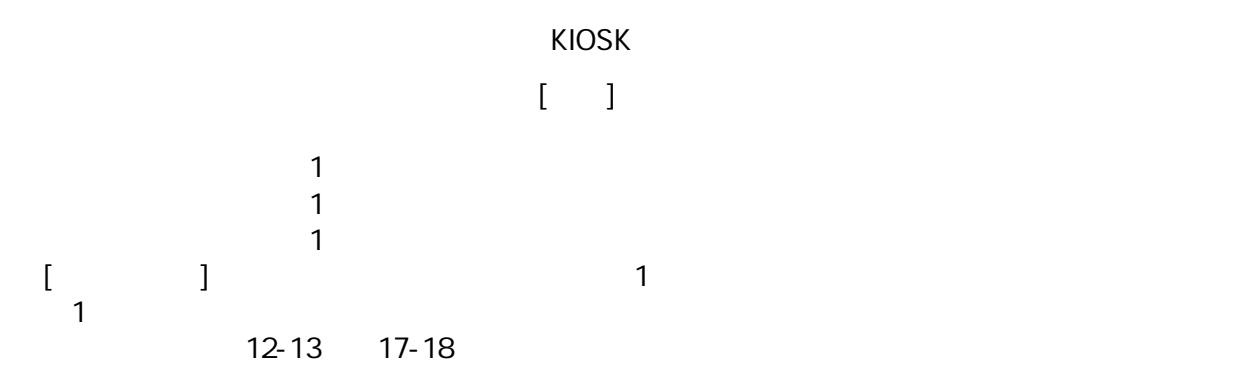

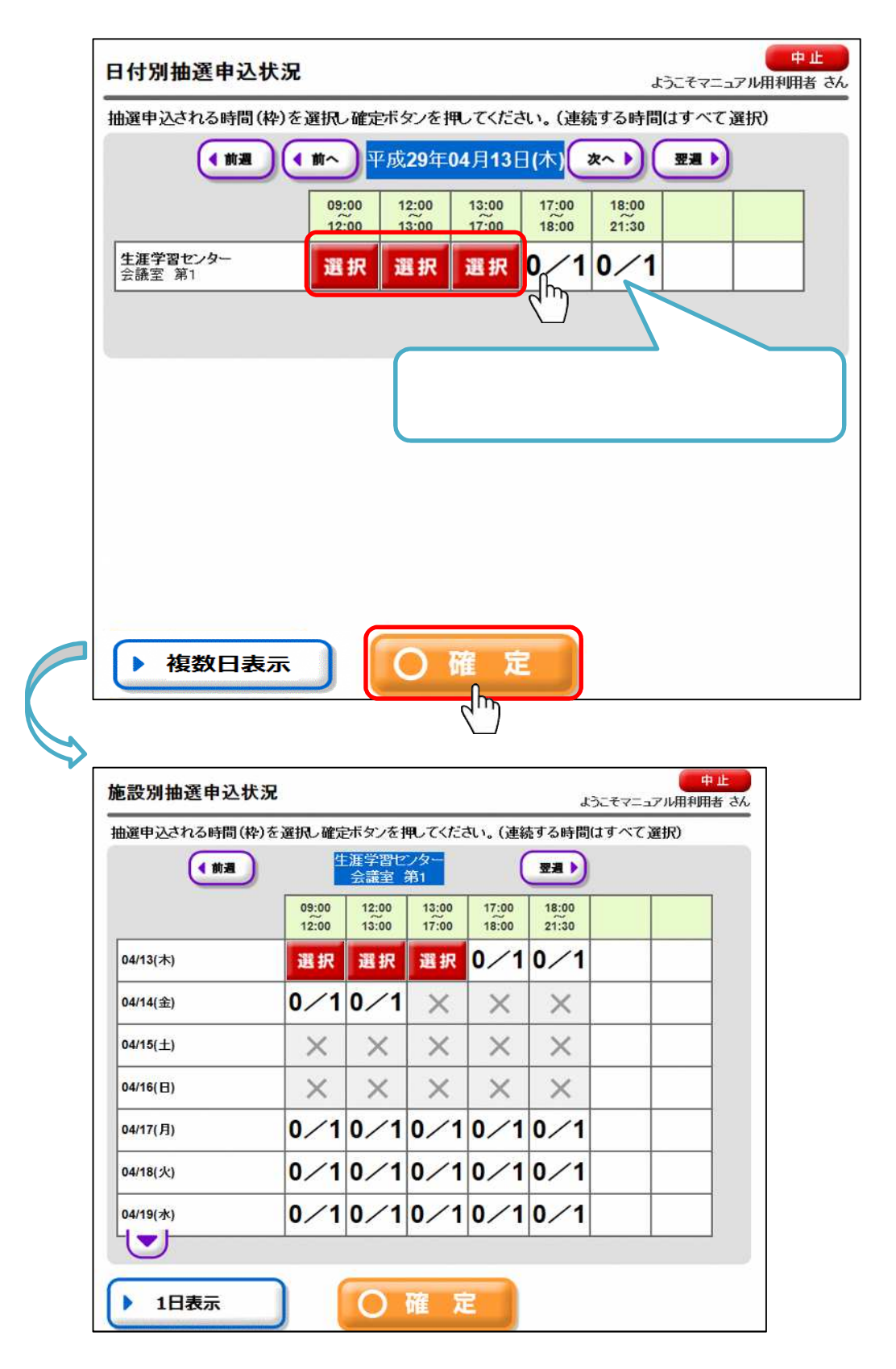

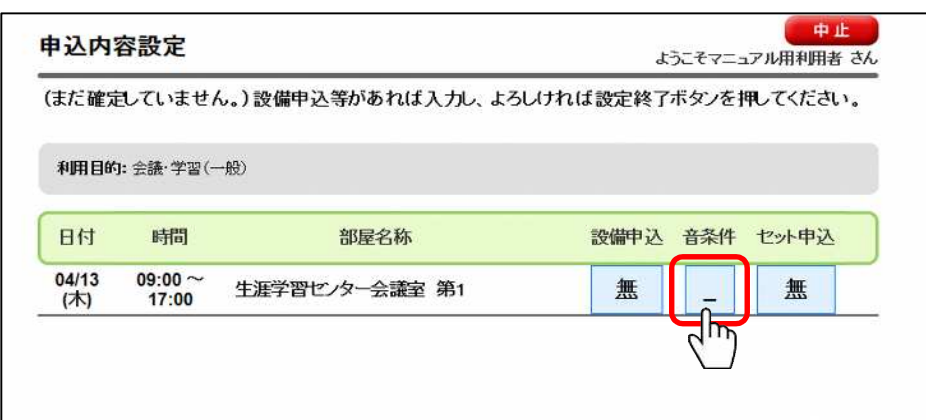

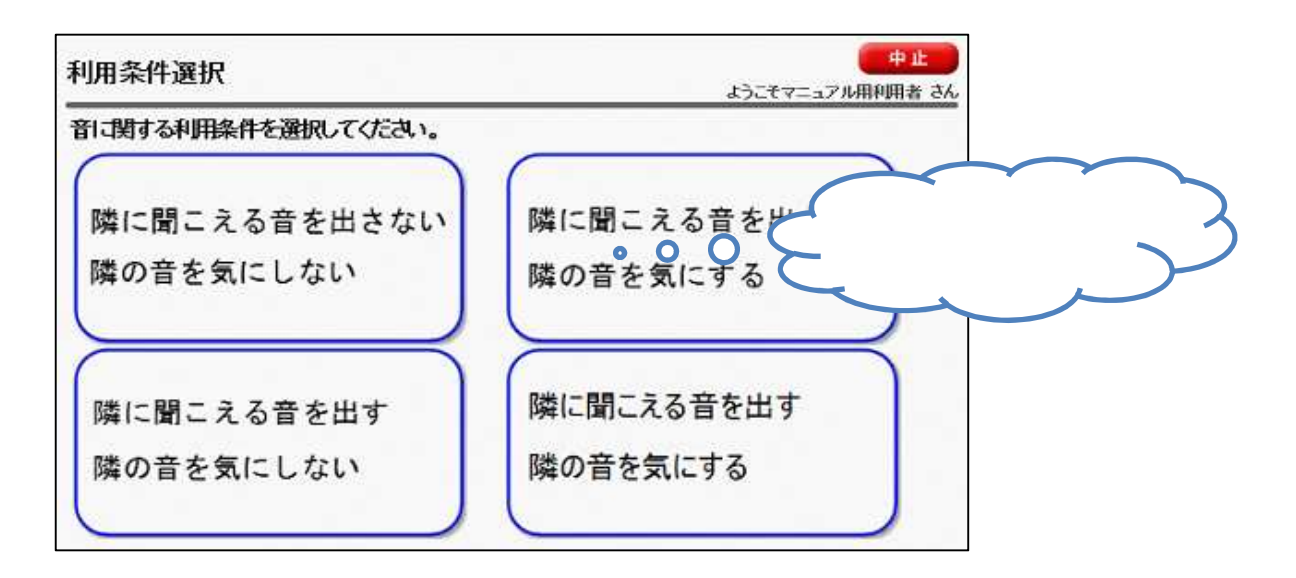

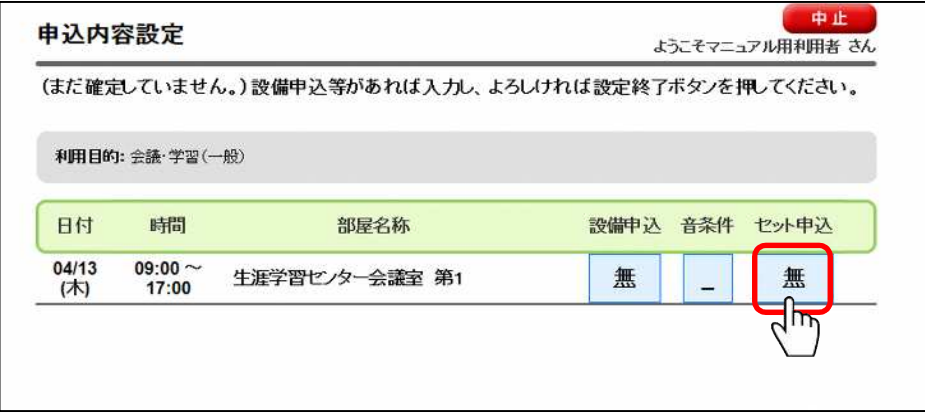

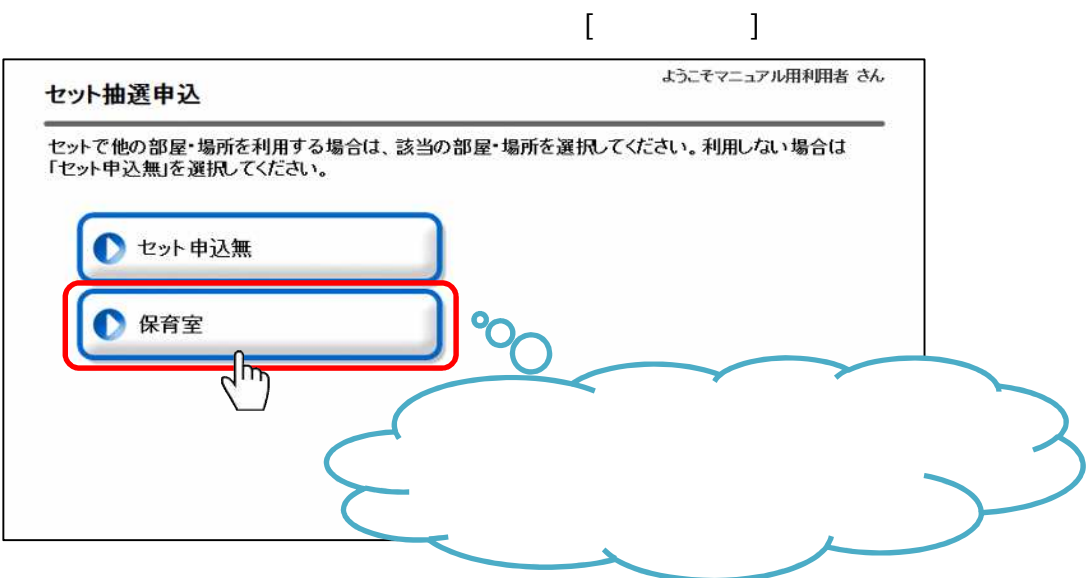

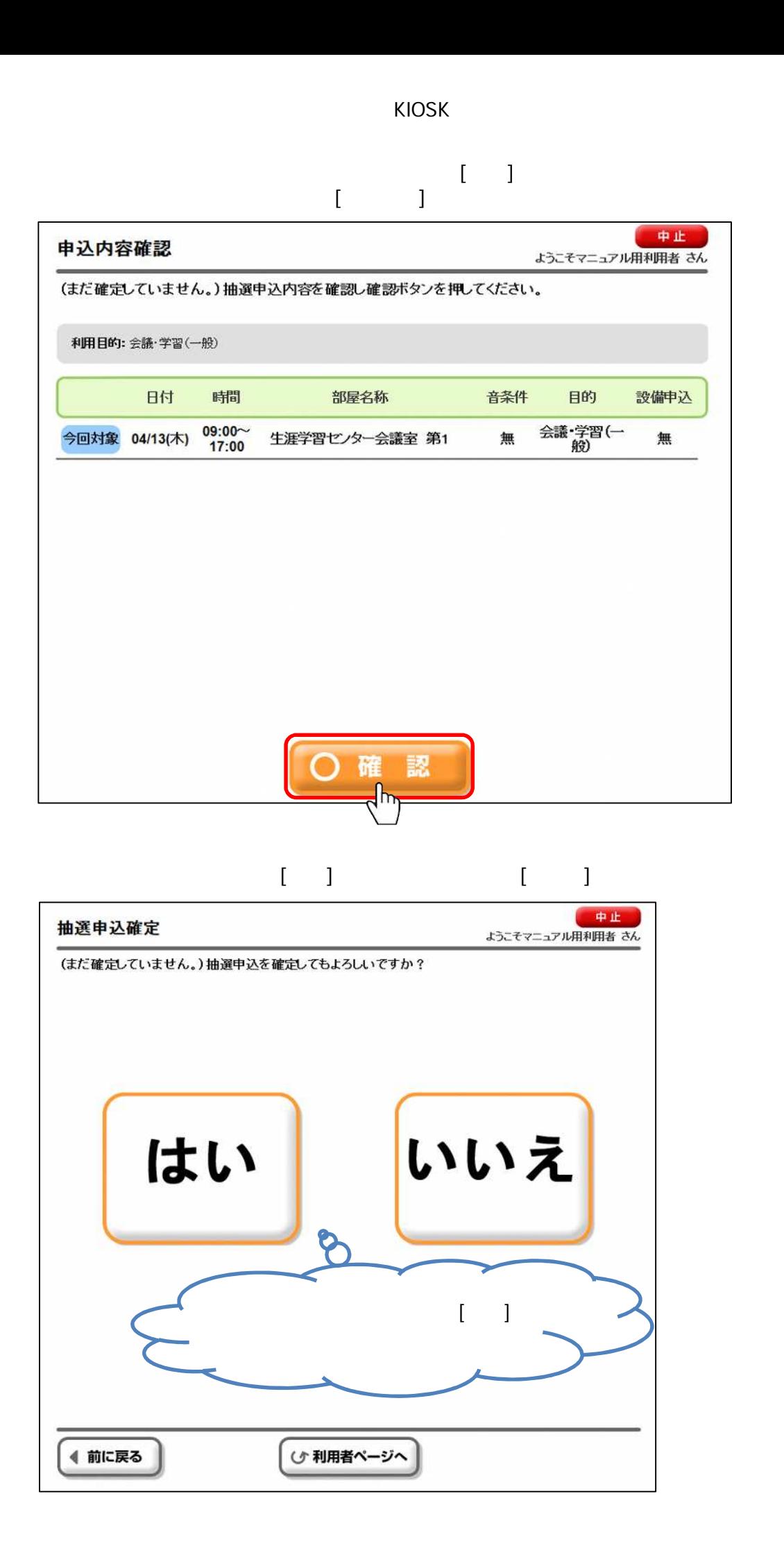

 $[-]$ 

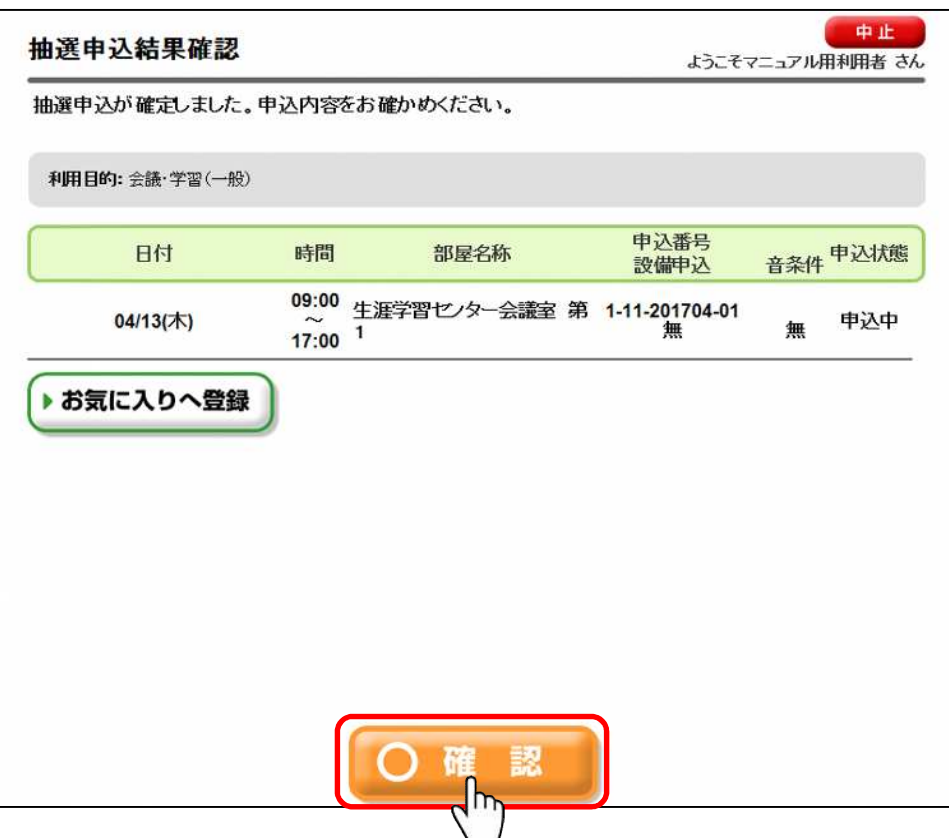

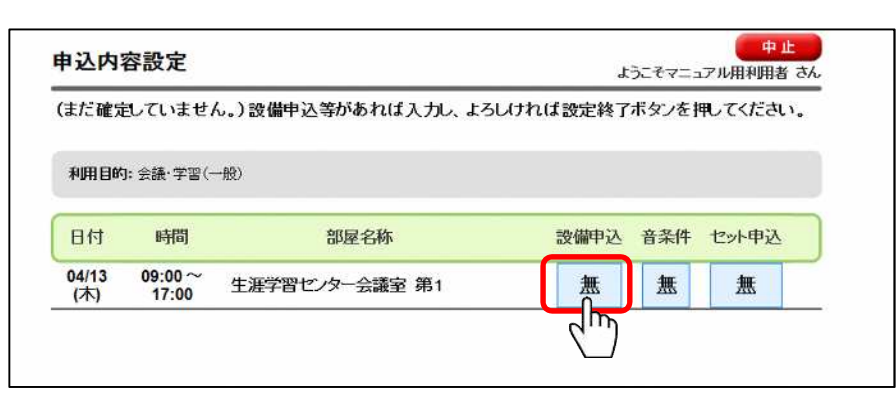

$$
\begin{bmatrix} 1 & 1 \\ 1 & 1 \end{bmatrix}
$$

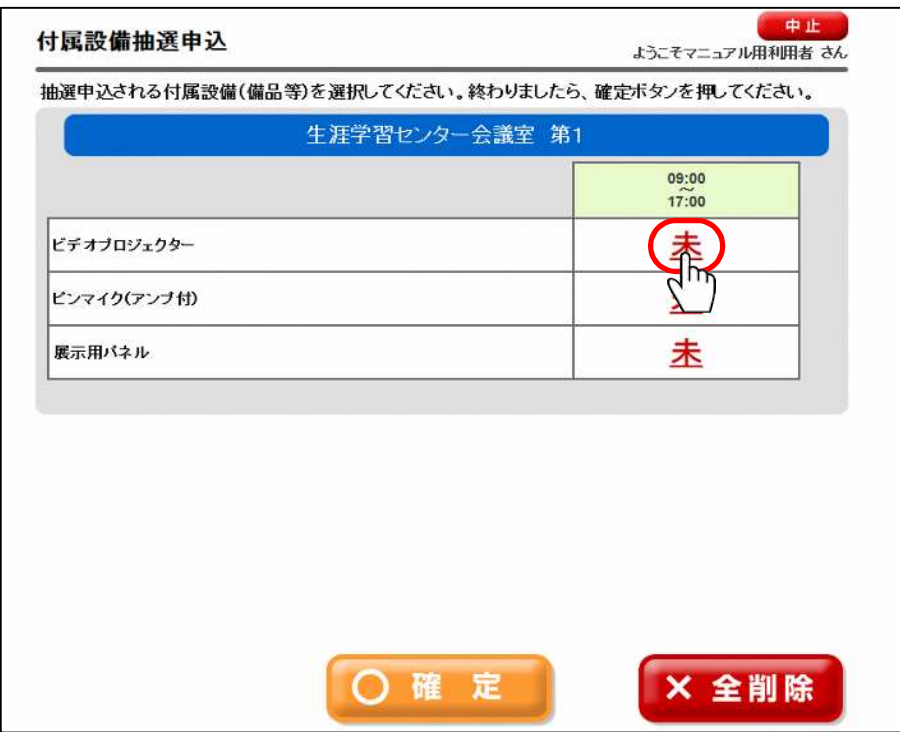

**KIOSK**  $\Box$  , we have  $\Box$  $[-1, 1, 1]$ 中止 付属設備数量入力 ようこそマニュアル用利用者さん 抽選申込される付属設備(備品等)の数量を入力し確定ポタンを押してください。 現在の在庫数 3 2  $\overline{2}$ 台 5 6 4 抽選申込する付属設備の数量を入力してください。 台 8 9 5 一字訂正 **x** II IE 0 O 確 定  $[$   $]$  $[$   $]$ 

 $[-\,]$ 

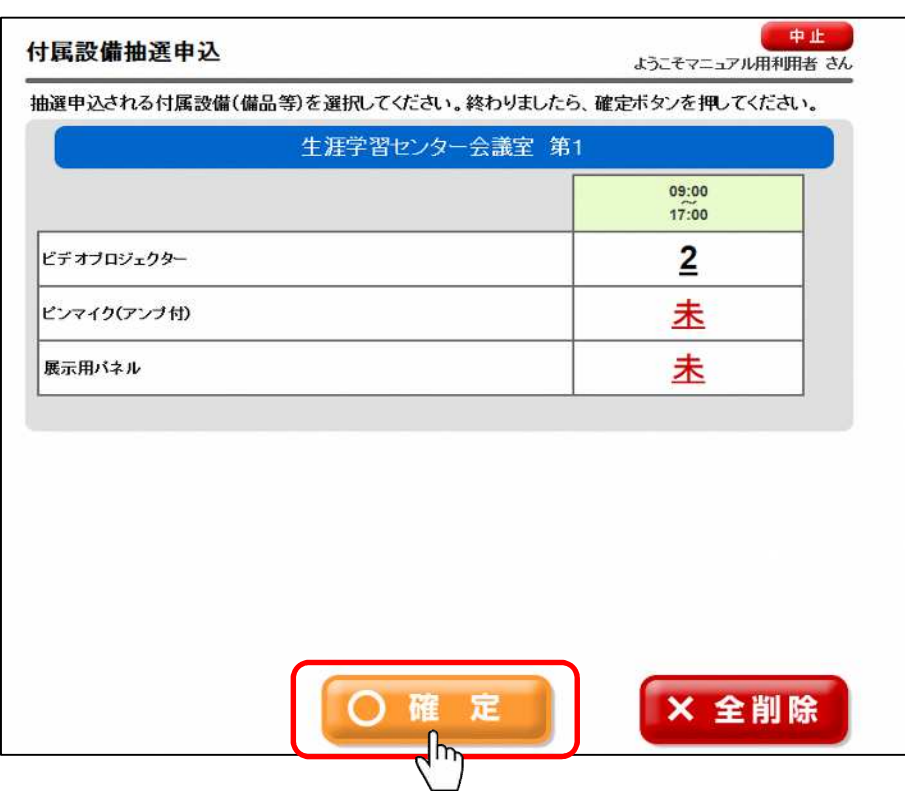

**KIOSK**  $\{1, \ldots, n\}$  $[$  ]  $]$   $[$   $]$   $[$   $]$   $[$   $]$   $[$   $]$   $[$   $]$   $[$   $]$   $[$   $]$   $[$   $]$   $[$   $]$   $[$   $]$   $[$   $]$   $[$   $]$   $[$   $]$   $[$   $]$   $[$   $]$   $[$   $]$   $[$   $]$   $[$   $]$   $[$   $]$   $[$   $]$   $[$   $]$   $[$   $]$   $[$   $]$   $[$   $]$   $[$   $]$   $[$   $]$   $[$ 

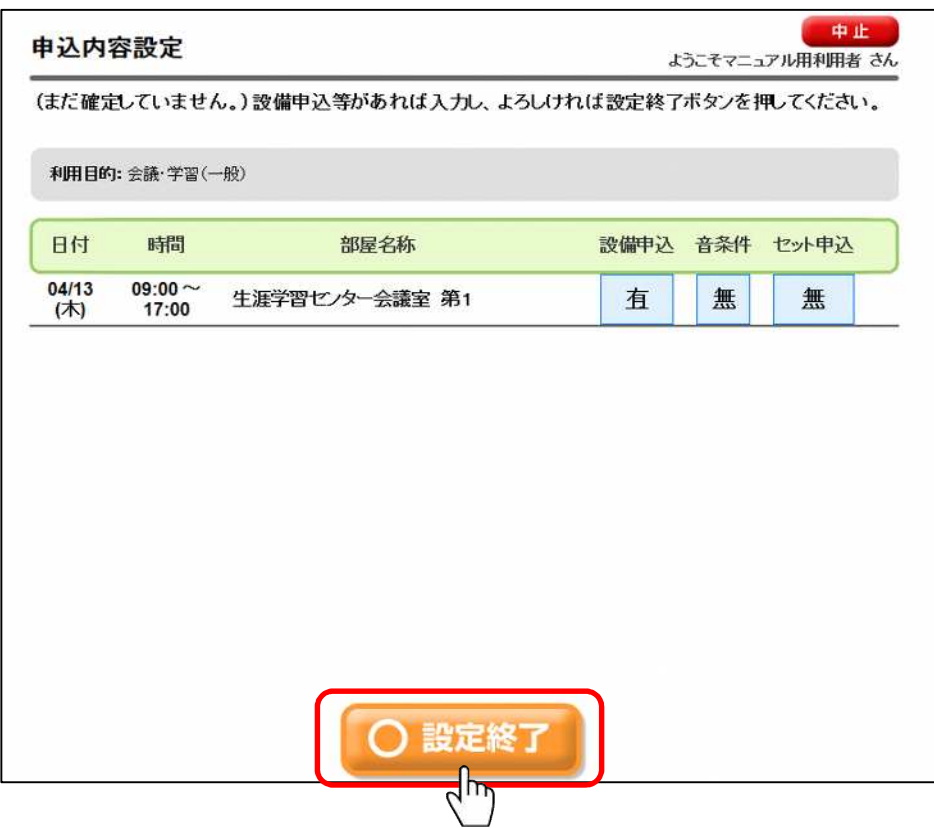

 $\blacksquare$ 

 $\sim 1$ 

 $1$ 中止 抽選申込内容一覧 ようこそマニュアル用利用者さん 当選振替、辞退、抽選取消を行います。選択ボタンで対象の抽選申込を選んでください。 申込番号 中込 日付 時間 部屋名称 設備申込 目的 音条件 状態 09:00 生涯学習センター会<br>- 議室 第1 1-11-201704-01  $04/13$ 申込 選択 無  $\sim$ (木) 会議 学習(一般) 無  $\widetilde{\mathrm{H}}$  $17:00$  $\frac{09:00}{2}$ 生涯学習センター会<br>議室 第1 1-11-201704-02 甲込  $04/14$ 選択 無 会議·学習(一般) 無 (金)  $12:00$  $09:00$  $04/17$ 生涯学習センター会 1-11-201704-03 申込 選択 無 (月) 議室 第1 会議 学習(一般) 無  $\widetilde{\mathrm{H}}$  $12:00$  $\frac{1}{\sqrt{100}}$ 生涯学習センター会<br>議室 第1 1-11-2017<mark>0</mark>4-04<br>会議•学習(一般) 04/18 申込 選択 無 無 (火)  $12:00$ 

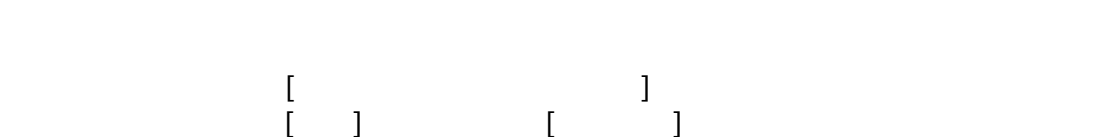

 $(4)$ 

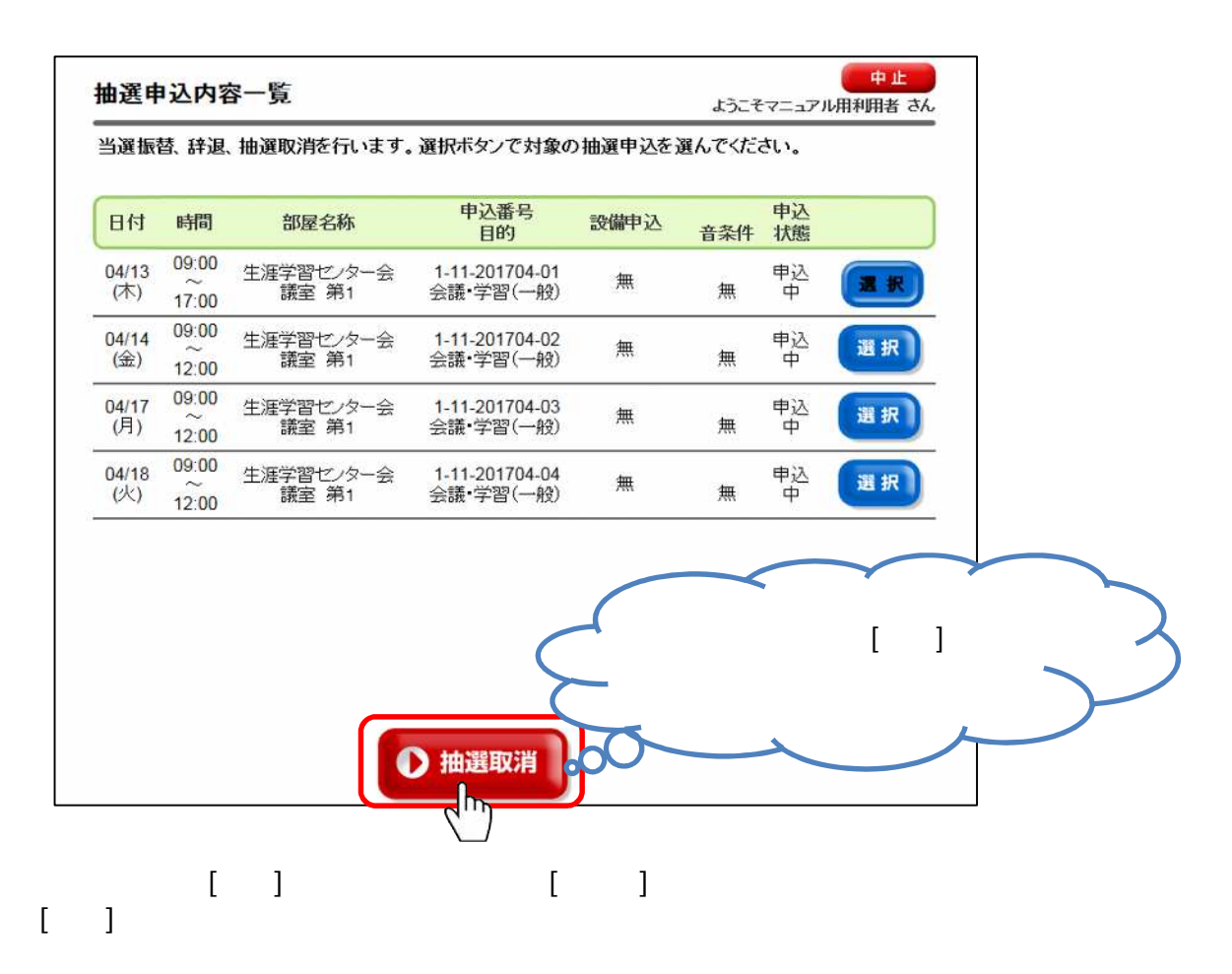

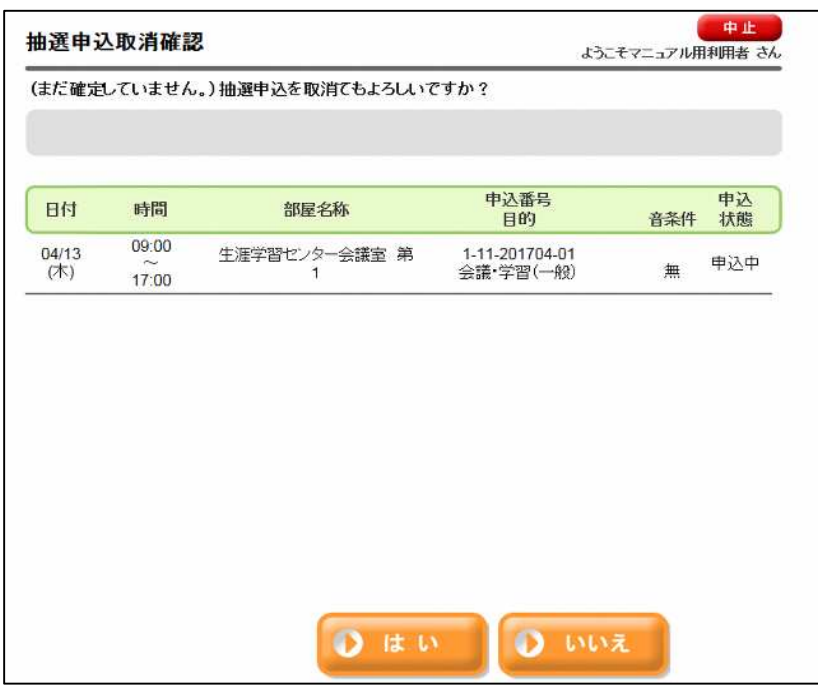

利用者専用 [抽選申込内容の確認 削除]

 $(5)$ 

中止 抽選申込内容一覧 ようこそマニュアル用利用者 さん 当選振替、辞退、抽選取消を行います。選択ボタンで対象の抽選申込を選んでください。 申込番号<br>目的 設備申込 音条件 状態 日付 時間 部屋名称 09:00 生涯学習センター会議室<br>(第1+第2)  $01/16$ 1-11-201601-04 選択 当選 直  $(\pm)$ 合唱  $\overline{\textbf{H}}$ 12:00 13:00 01/16 生涯学習センター会議室<br>(第1+第2) 1-11-201601-03 選択 無 当選 (土) 合唱  $21:30$ W 09:00 生涯学習センター会議室<br>(第1+第2) 1-11-201601-01 01/18 選択  $\widetilde{17:00}$ 無 落選  $(月)$ 合唱 09:00 生涯学習センター会議室<br>(第1+第2)  $01/20$ 1-11-201601-02 選択 有 当選 詩吟·民謡  $(2k)$ 12:00 中止 付属設備内容確認 ようこそ600145221 さん 付属設備の抽選申込内容を確認してください。 生涯学習センター/会議室 第1 09:00 12:00 1 ビデオプロジェクター 当選

 $31/36$ 

KIOSK  $(6)$ 利用者専用 [抽選申込内容の確認 削除]  $\| \cdot \|$  $\begin{bmatrix} 1 & 1 \\ 1 & 1 \end{bmatrix}$  $\| \cdot \|$ 中止。 抽選申込内容一覧 ようこそマニュアル用利用者さん -<br>当選振替、辞退、抽選取消を行います。選択ボタンで対象の抽選申込を選んでください。

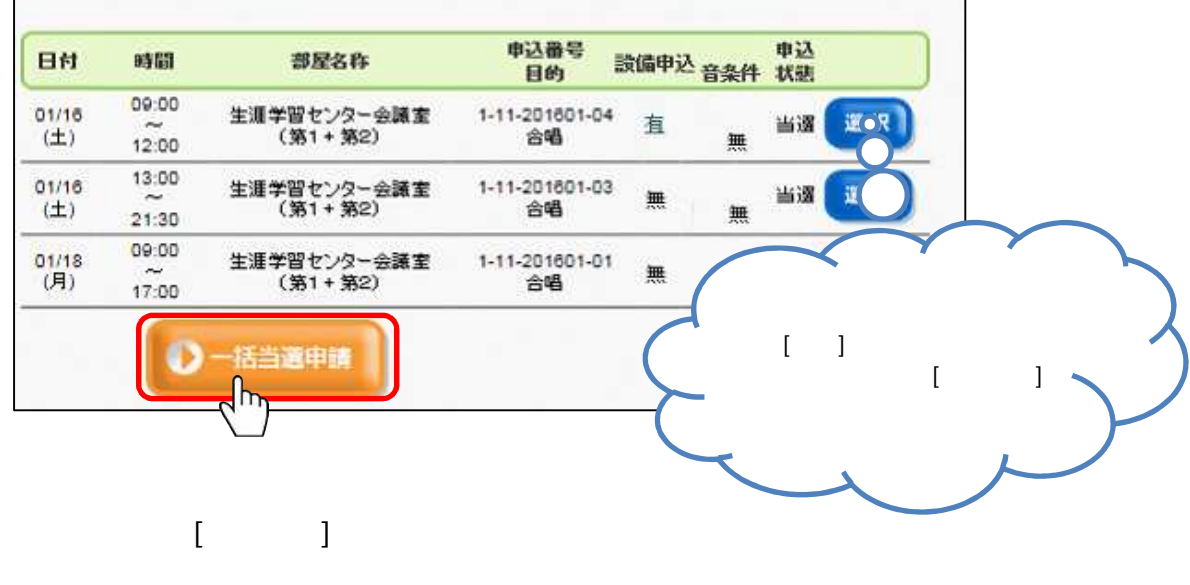

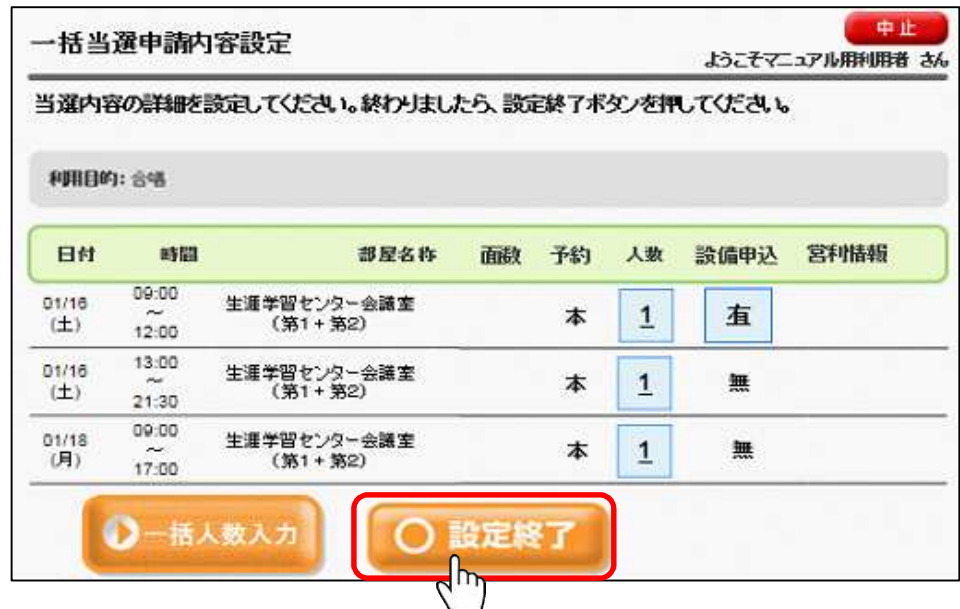

 $\Box$  )  $\Box$  ( )  $\Box$  ( )  $\Box$  ( )  $\Box$  ( )  $\Box$  ( )  $\Box$  ( )  $\Box$  ()  $\Box$  ()  $\Box$  ()  $\Box$  ()  $\Box$  ()  $\Box$  ()  $\Box$  ()  $\Box$  ()  $\Box$  ()  $\Box$  ()  $\Box$  ()  $\Box$  ()  $\Box$  ()  $\Box$  ()  $\Box$  ()  $\Box$  ()  $\Box$  ()  $\Box$  ()  $\Box$  ()  $\Box$  ()

[一括人数入力] 一括 人数が入力 す。

 $\left[ \begin{array}{cc} 1 & 1 \end{array} \right]$ 

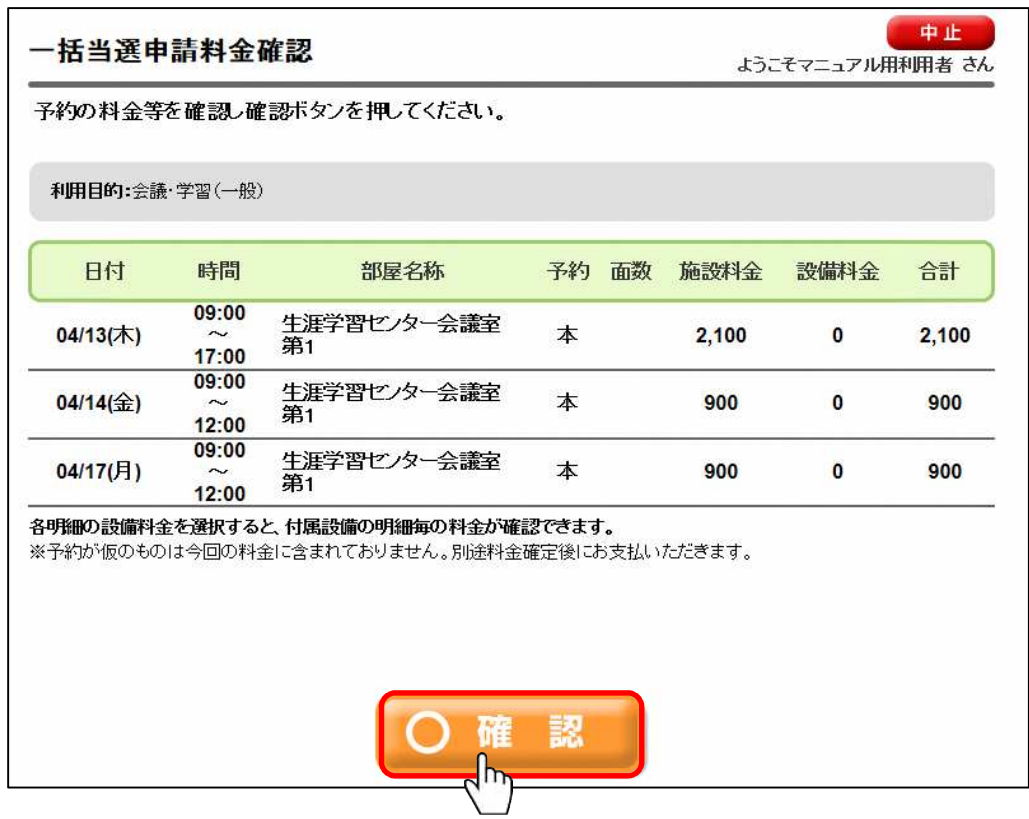

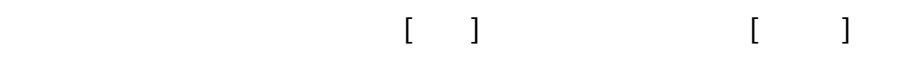

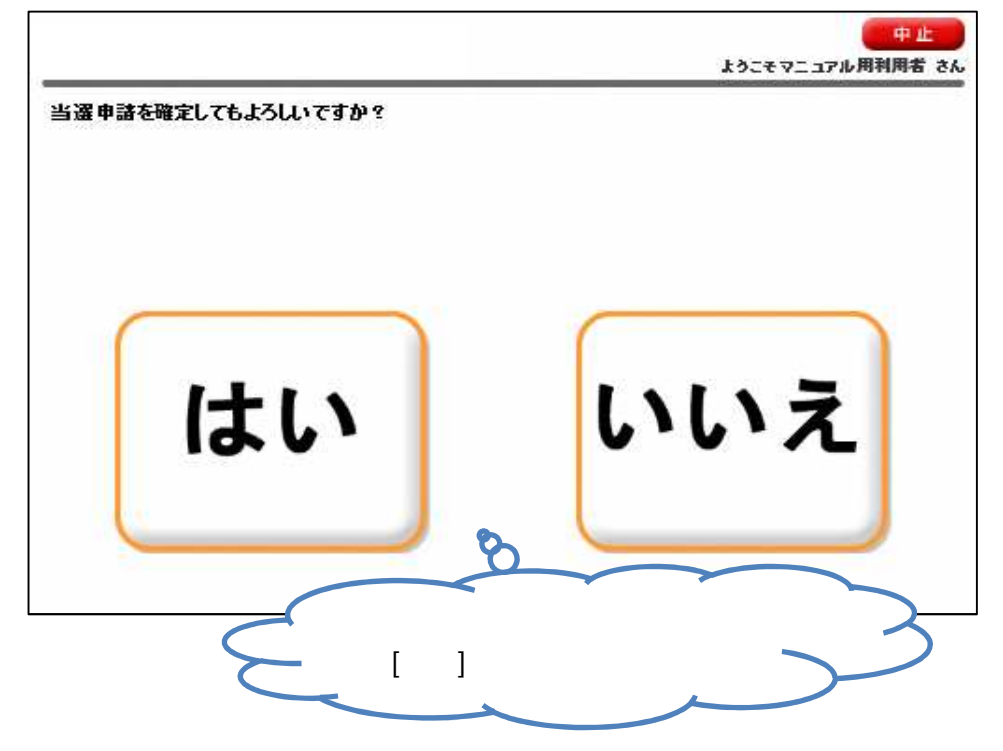

 $[$   $]$   $]$ 

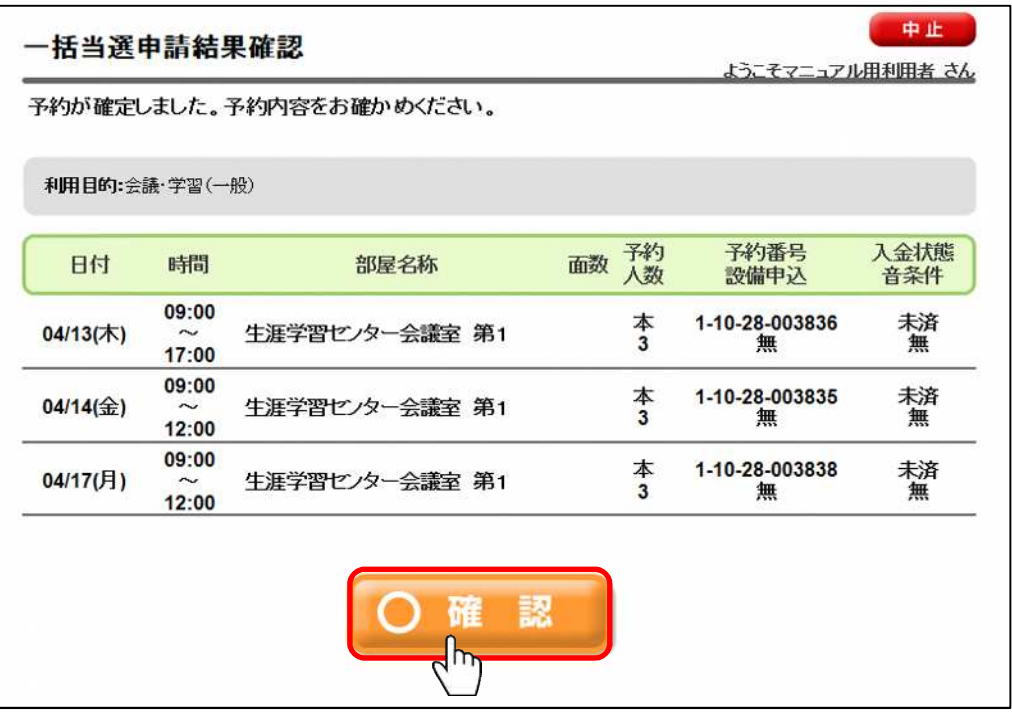

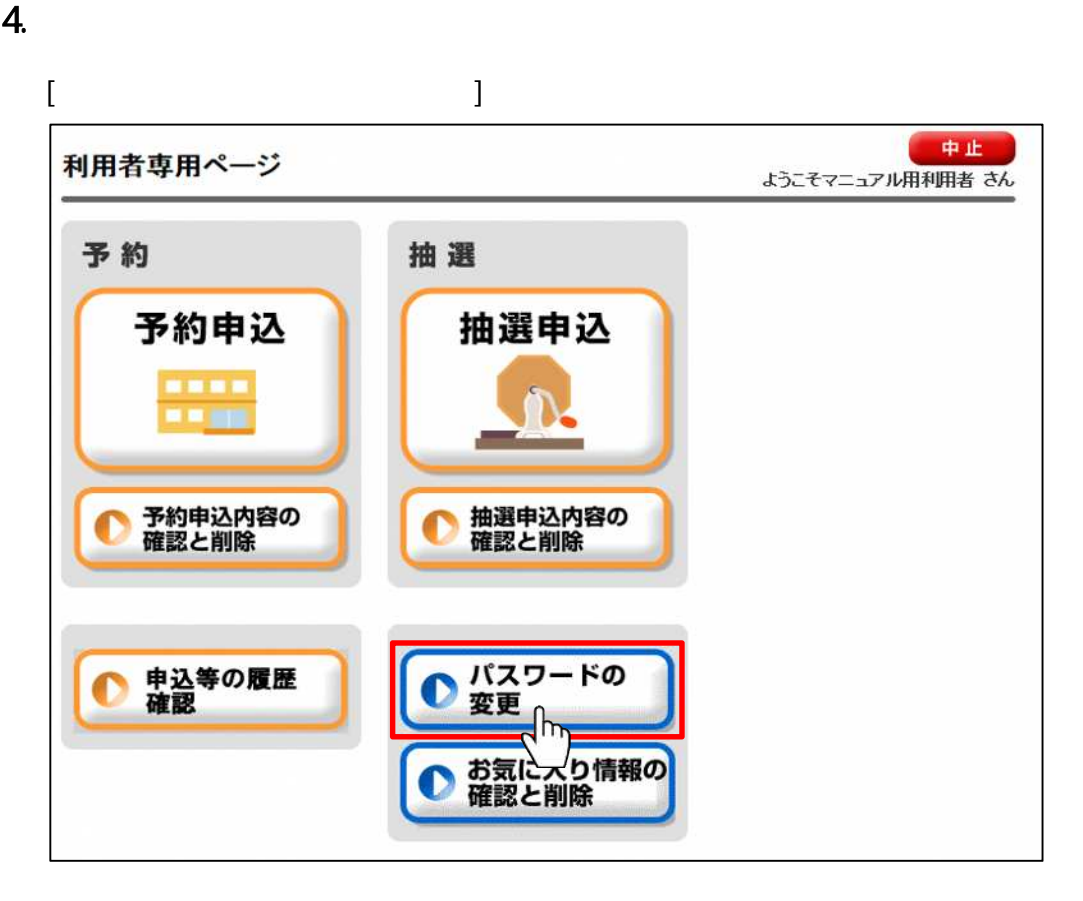

 $\lceil \cdot \cdot \rceil$ 

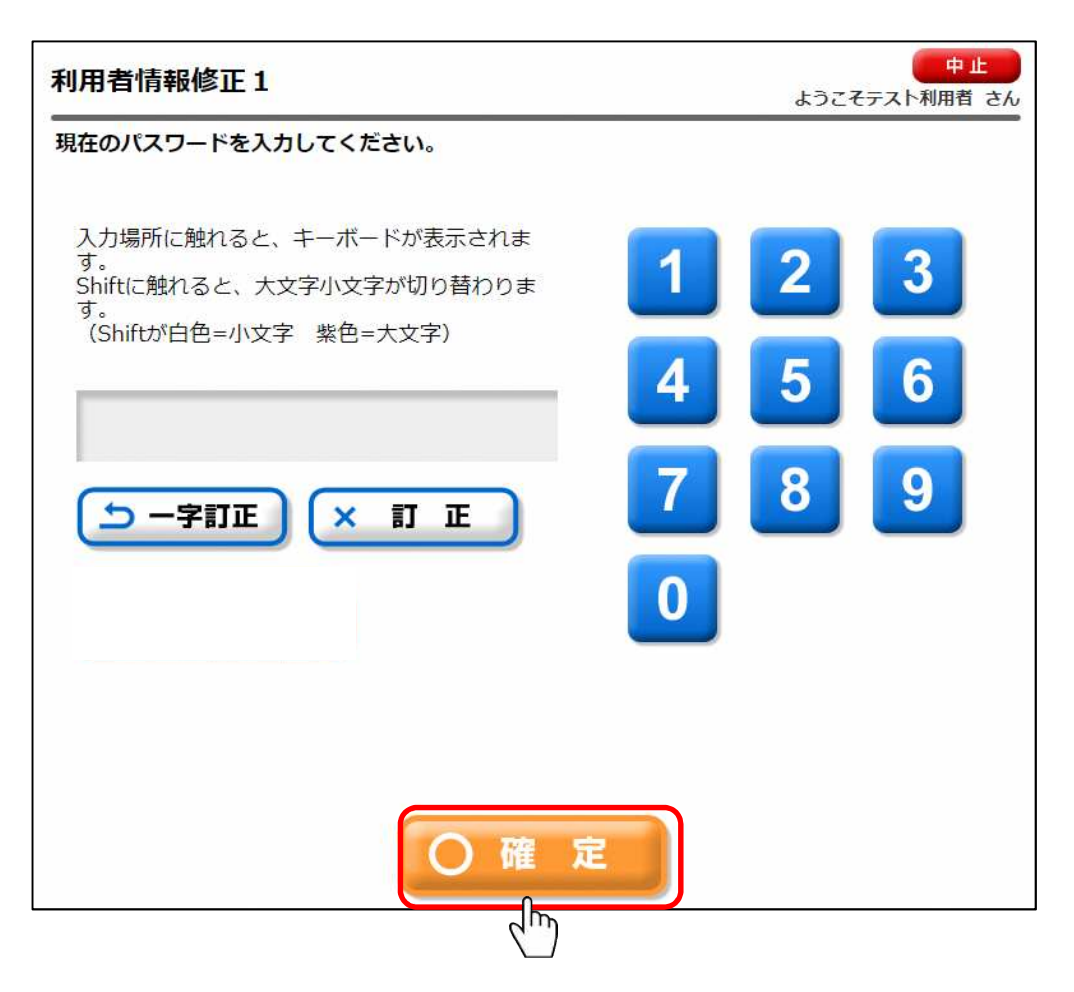

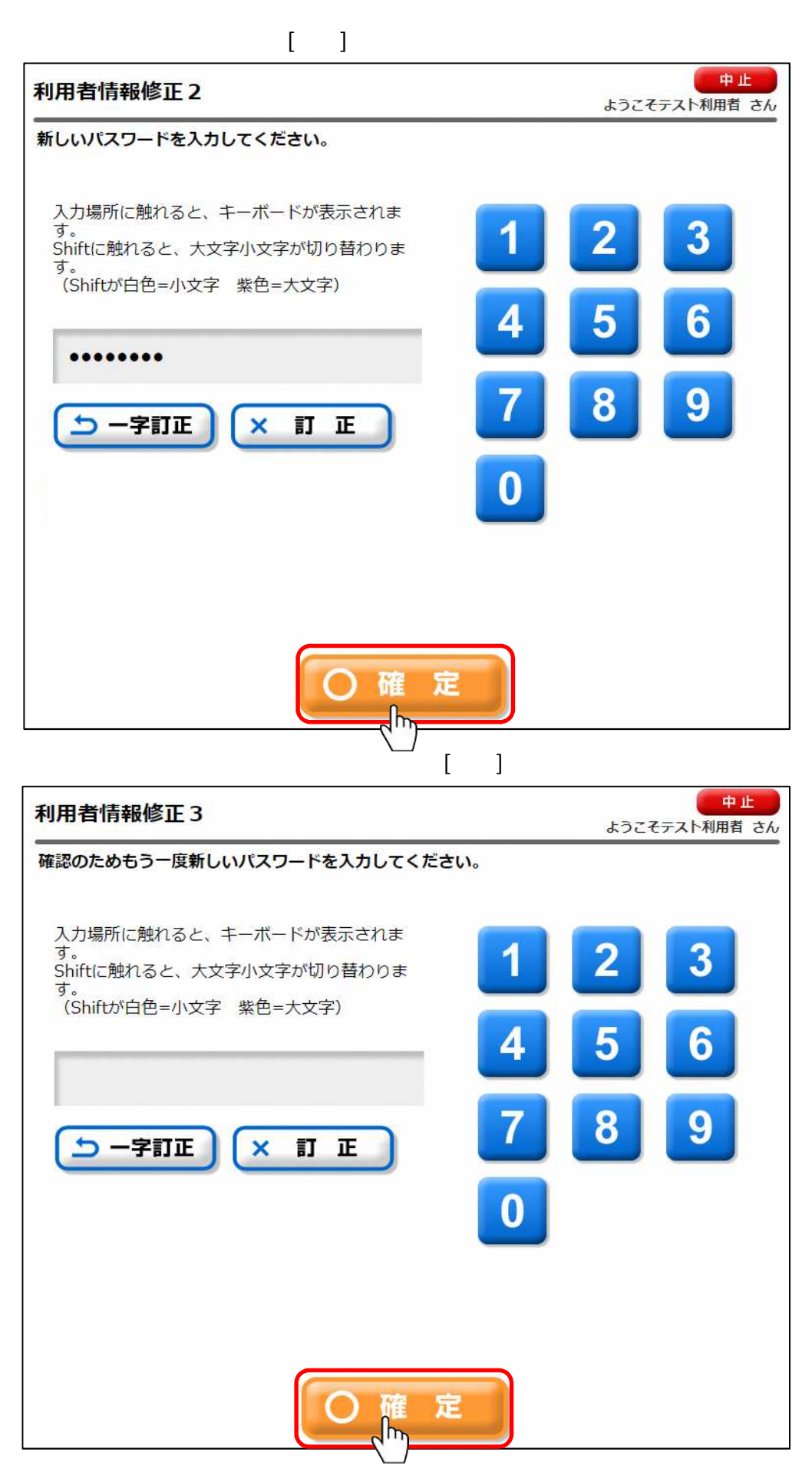

2016 1